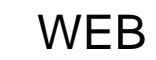

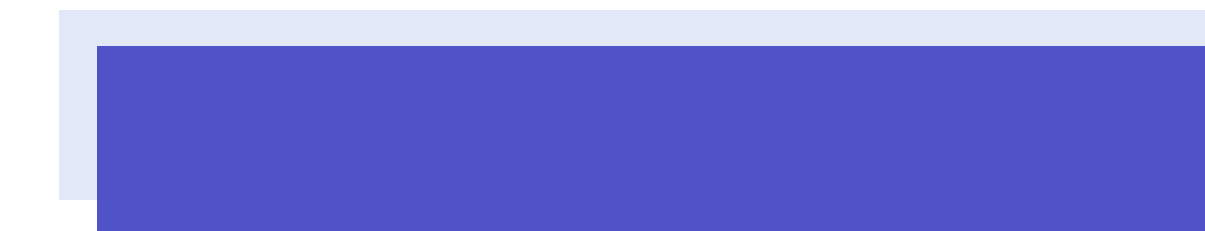

最終更 201 11 25

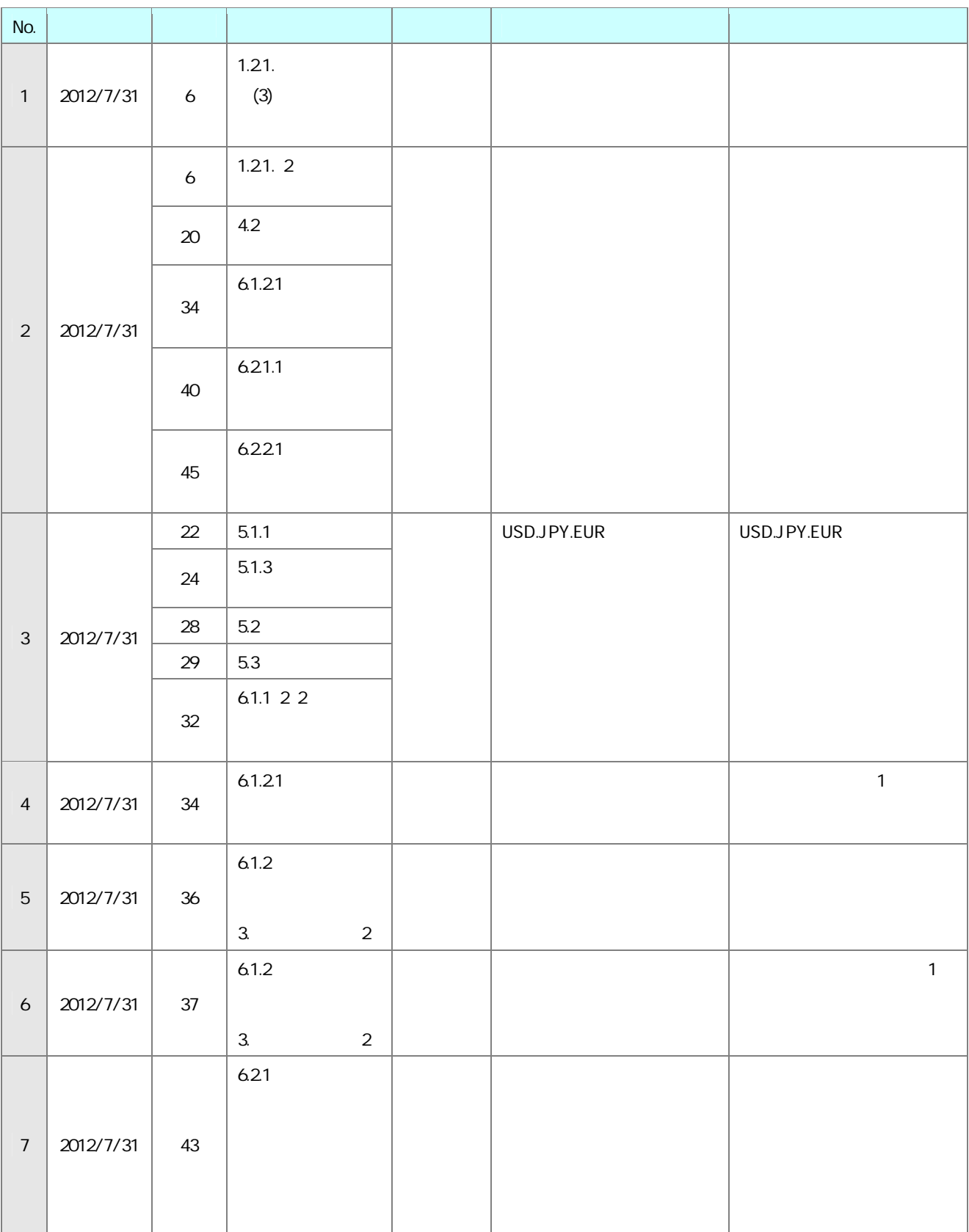

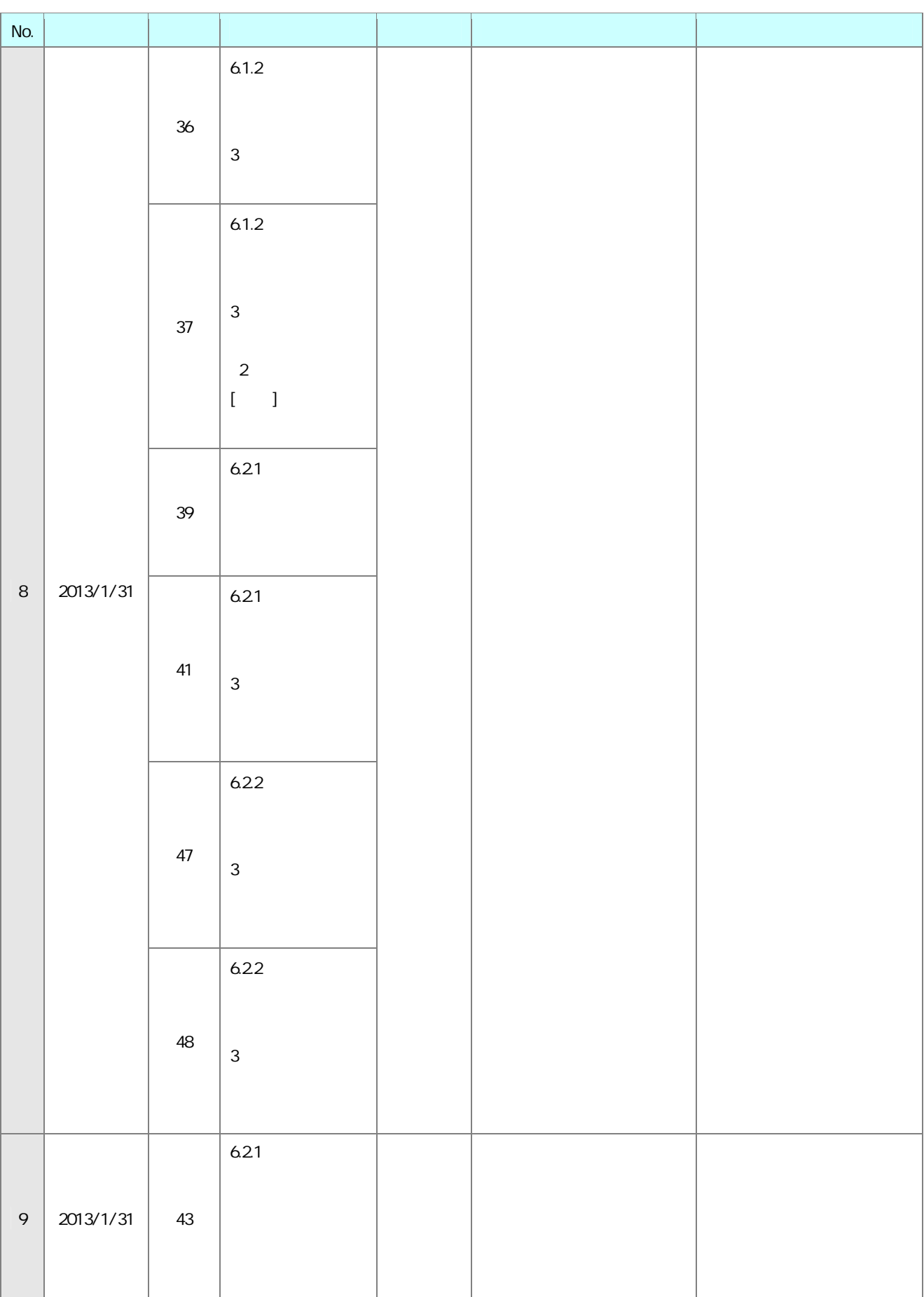

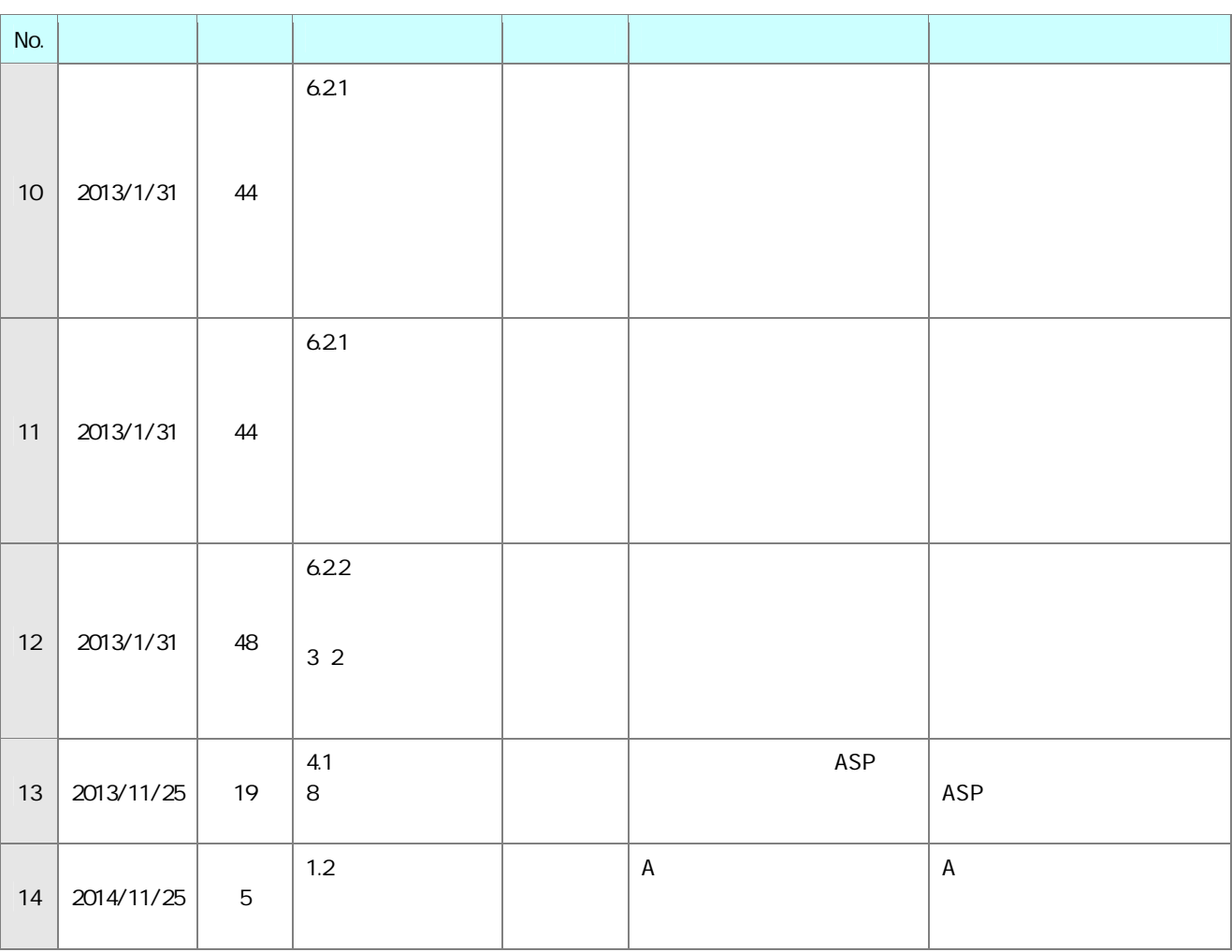

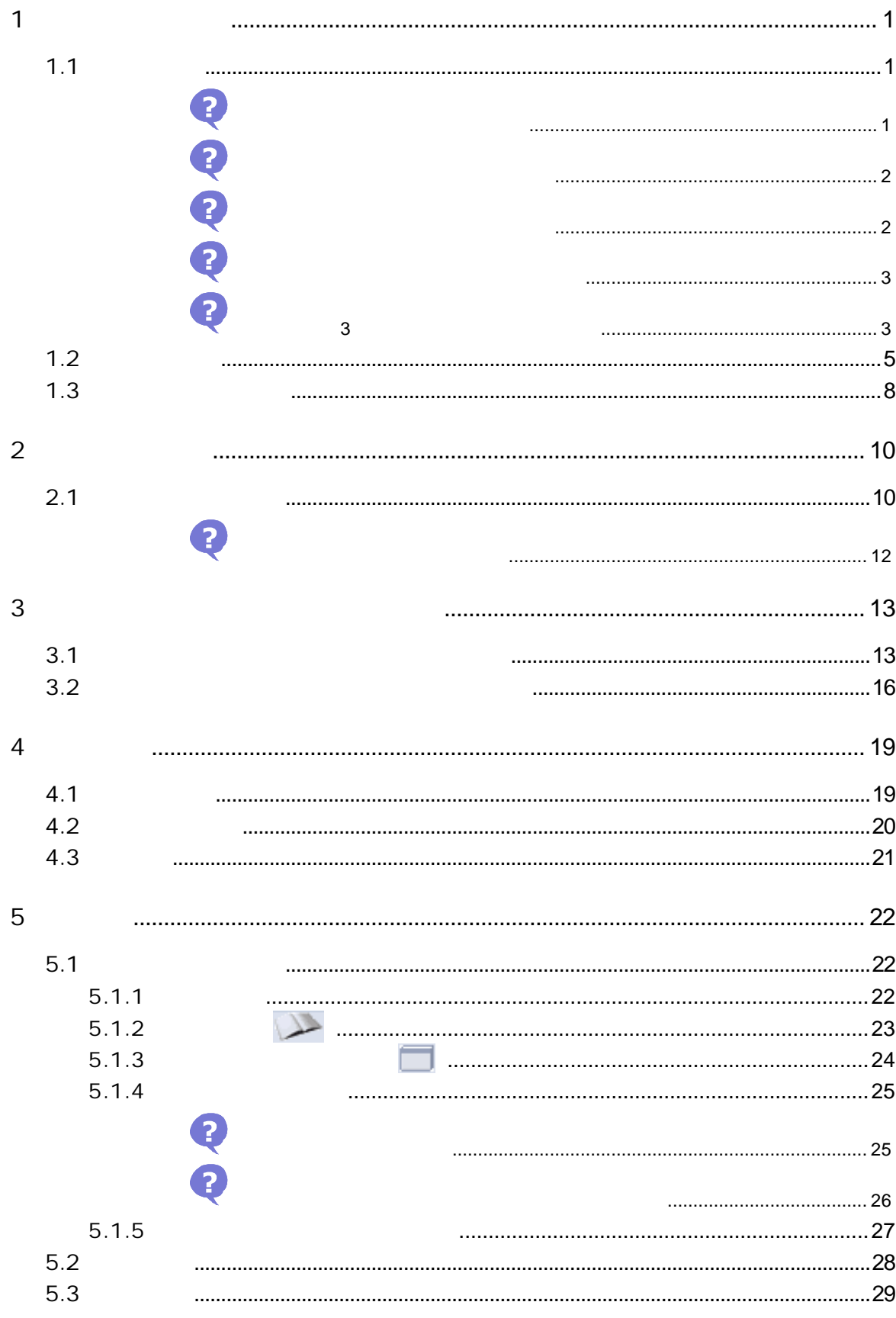

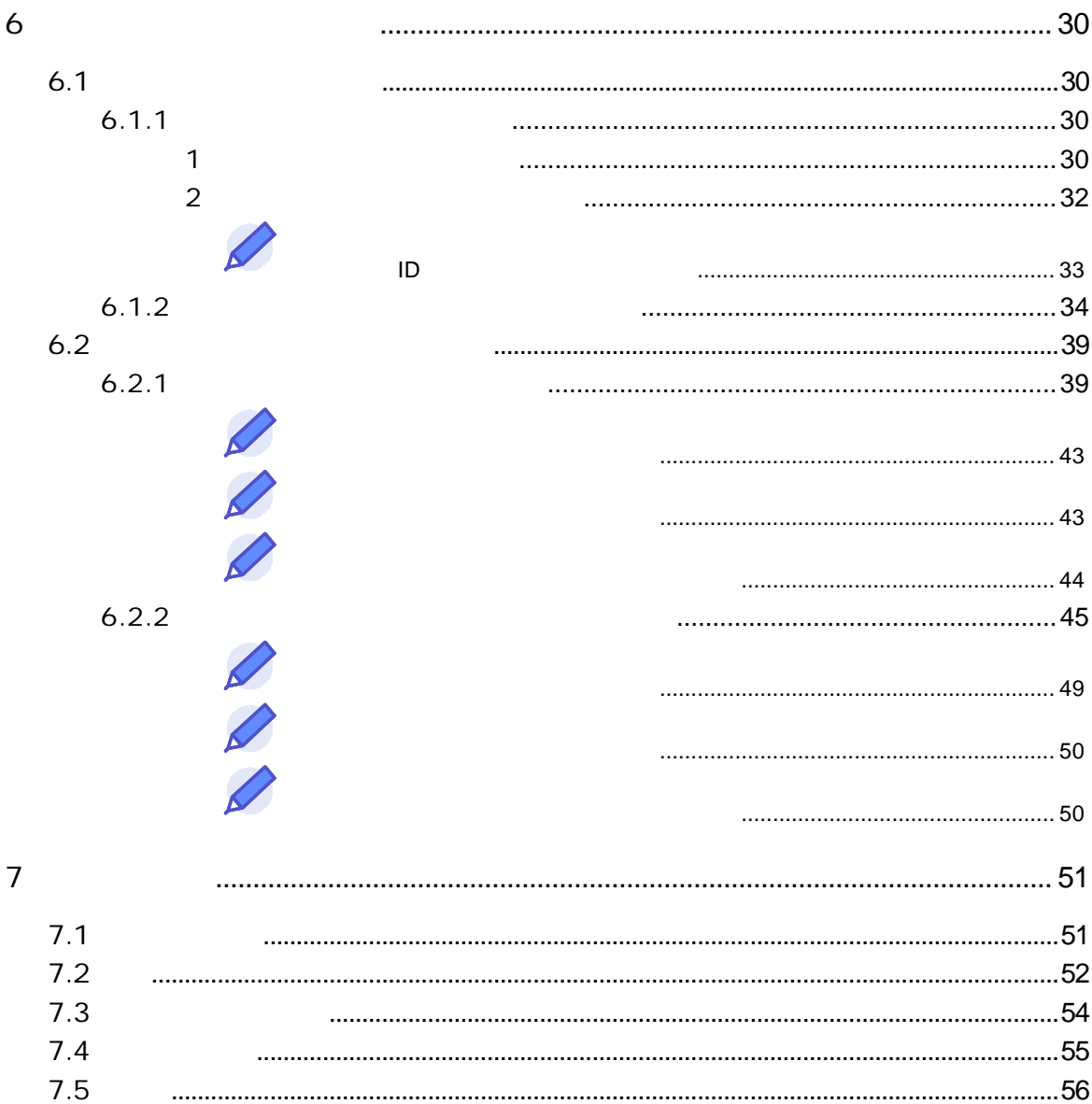

### 1.1

1

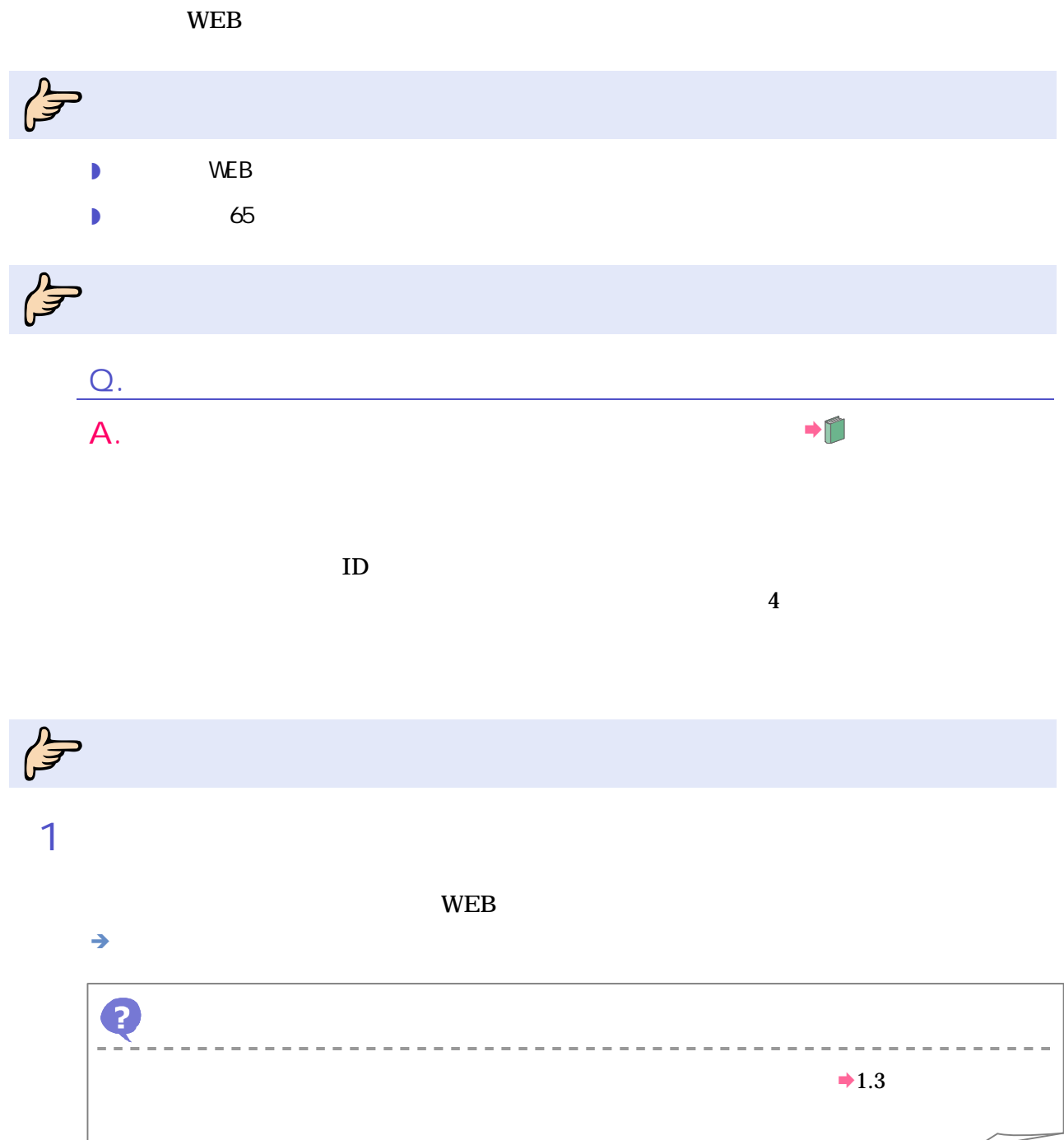

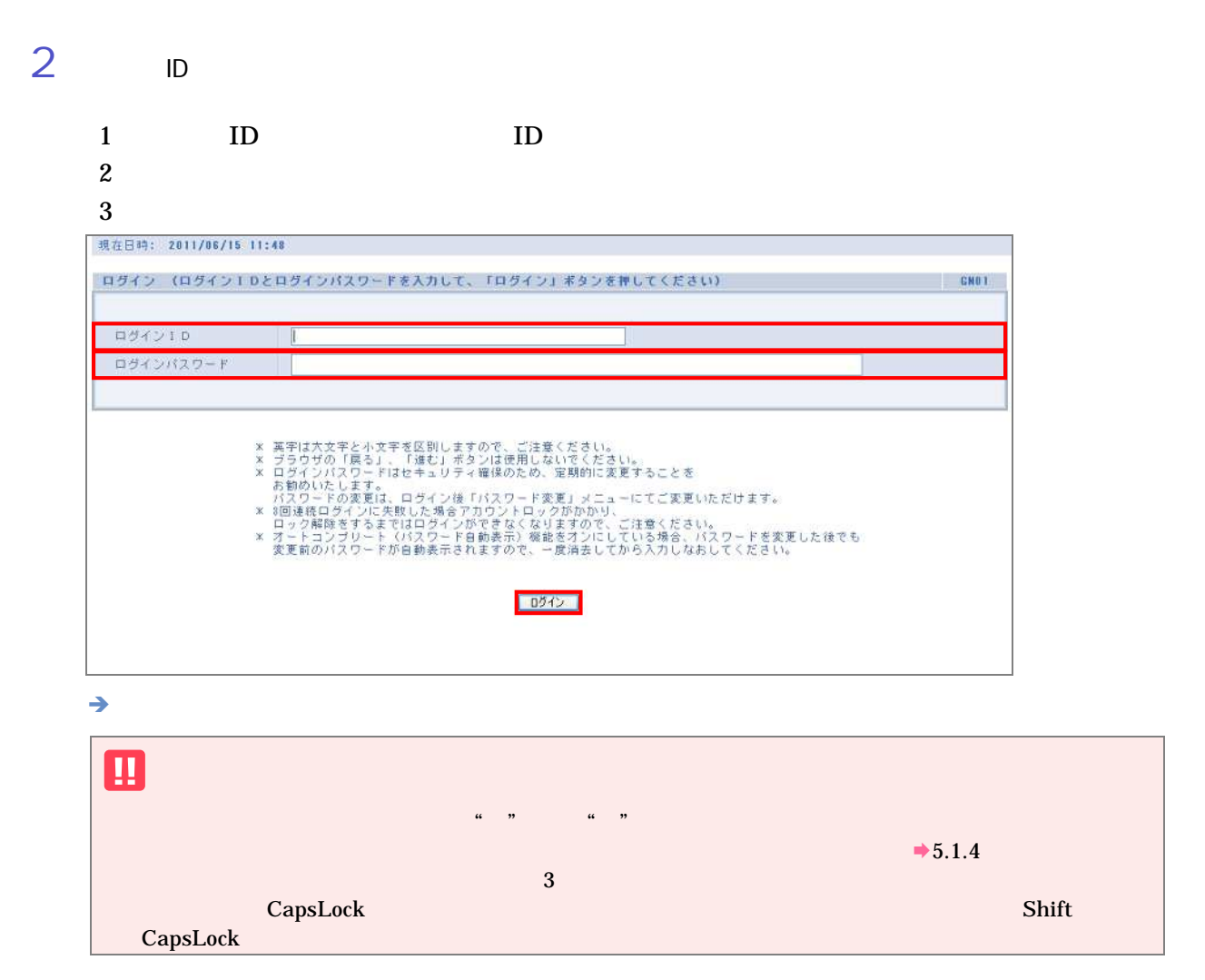

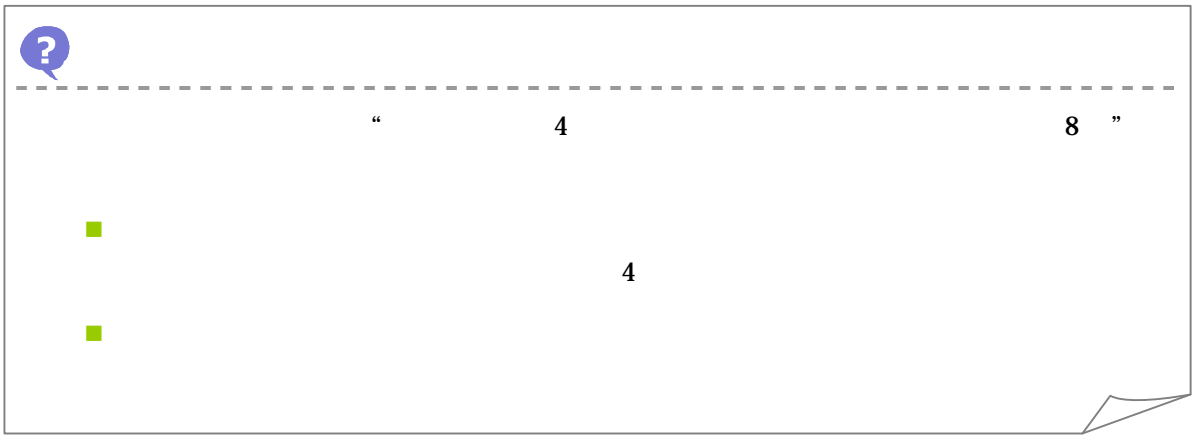

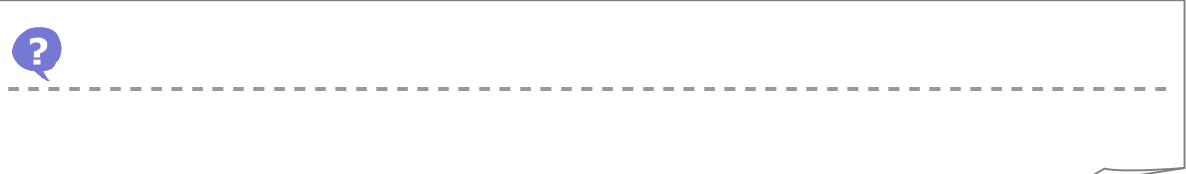

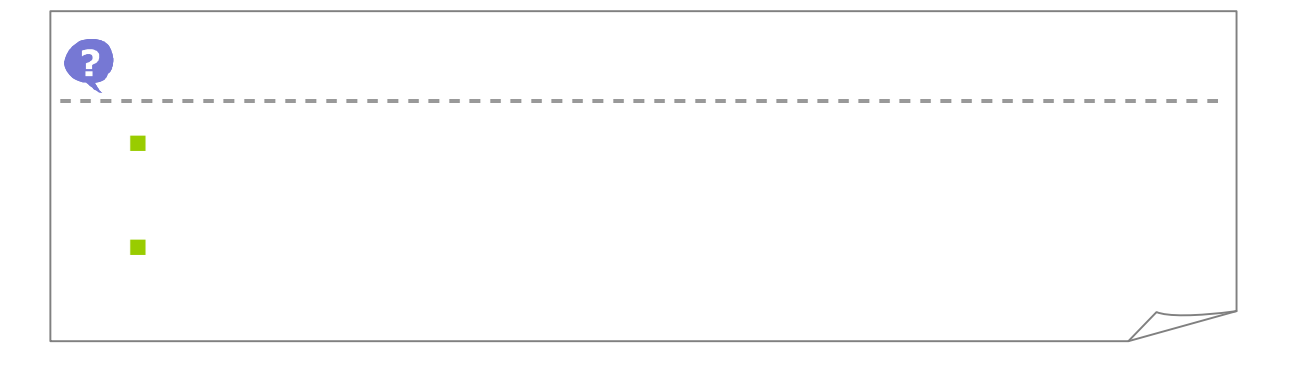

### 3 認証

ID ID ログイン10・パスワード語り  $GL.03$ 入力されたログインID、または、パスワードが誤っています。 大文字と小文字、全角と半角を確認してください。 再ログイン  $ID$ 

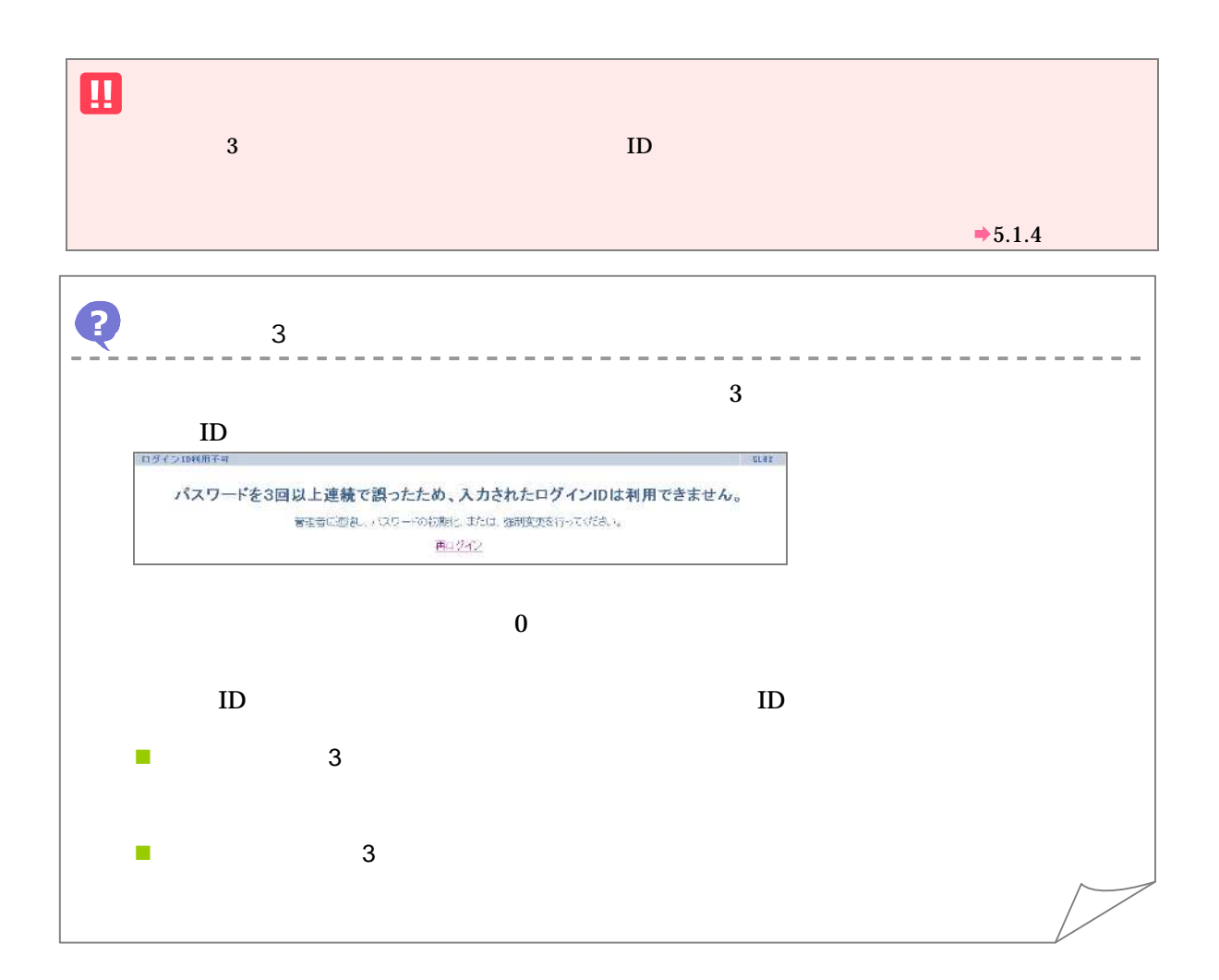

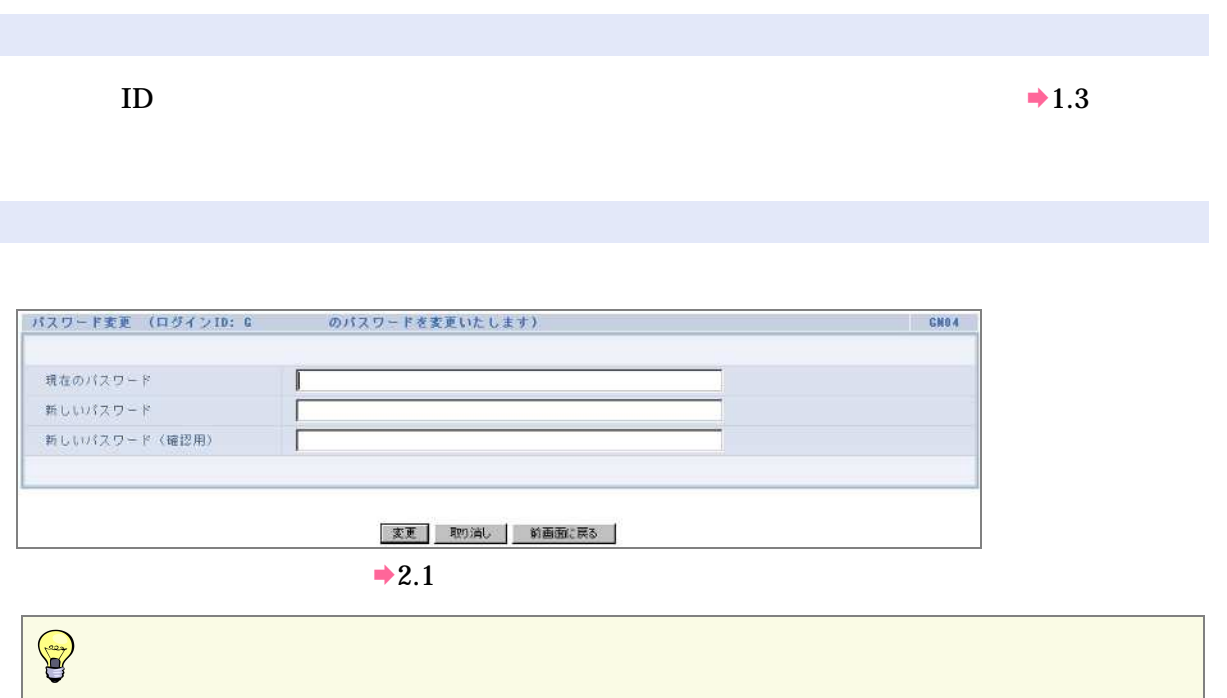

入力 有効期限 90

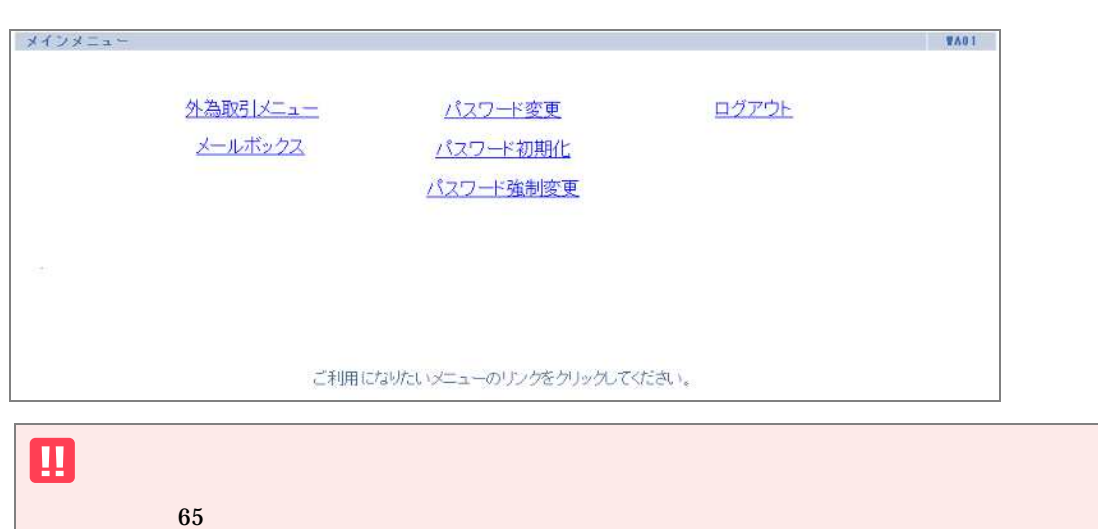

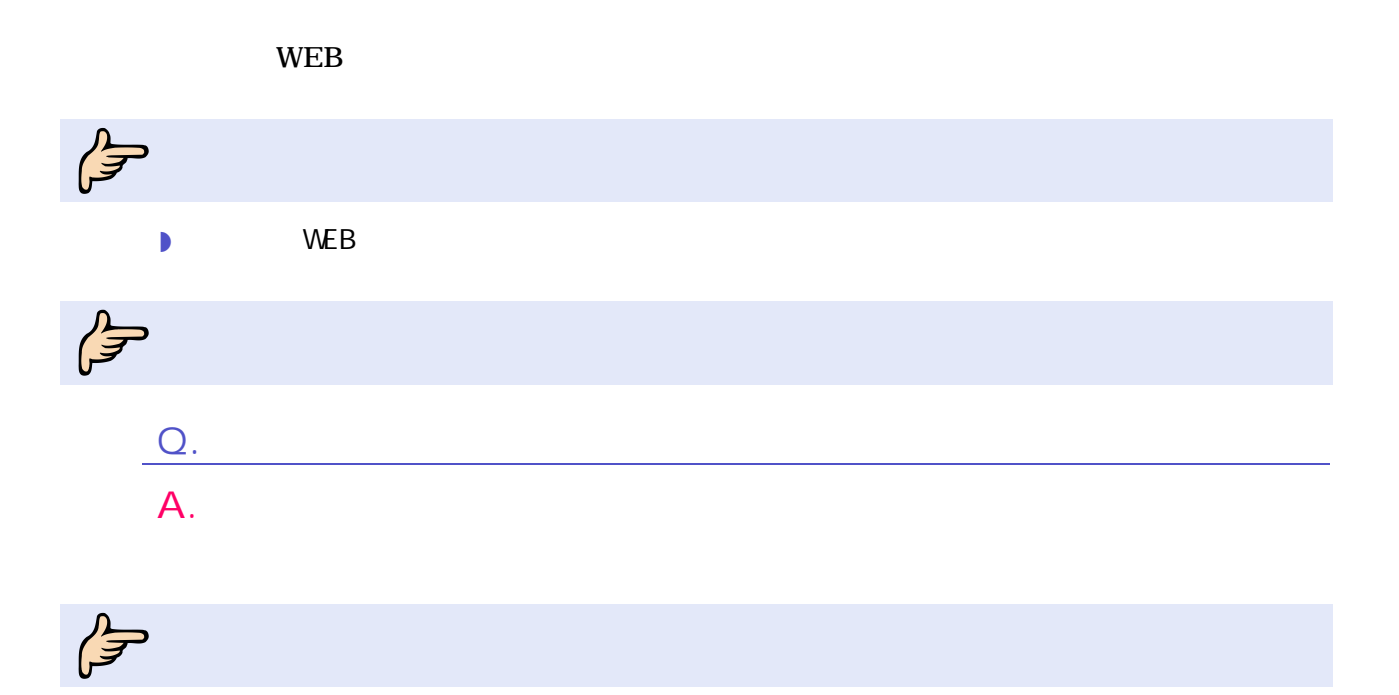

1

 $\overline{1}$ 

### $\overline{\phantom{a}}$

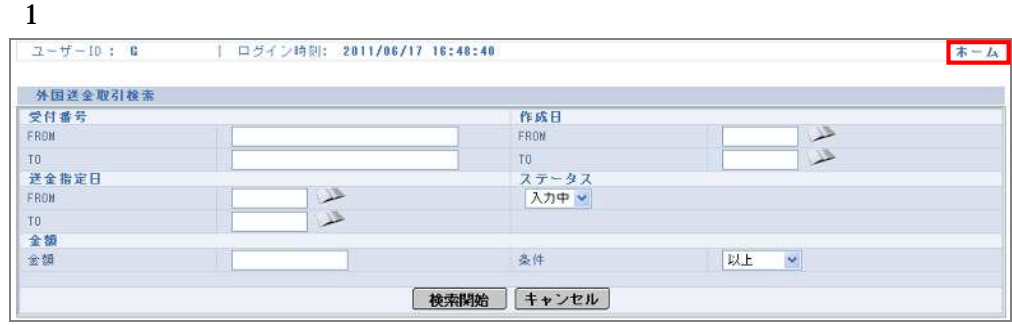

#### $2 \angle$

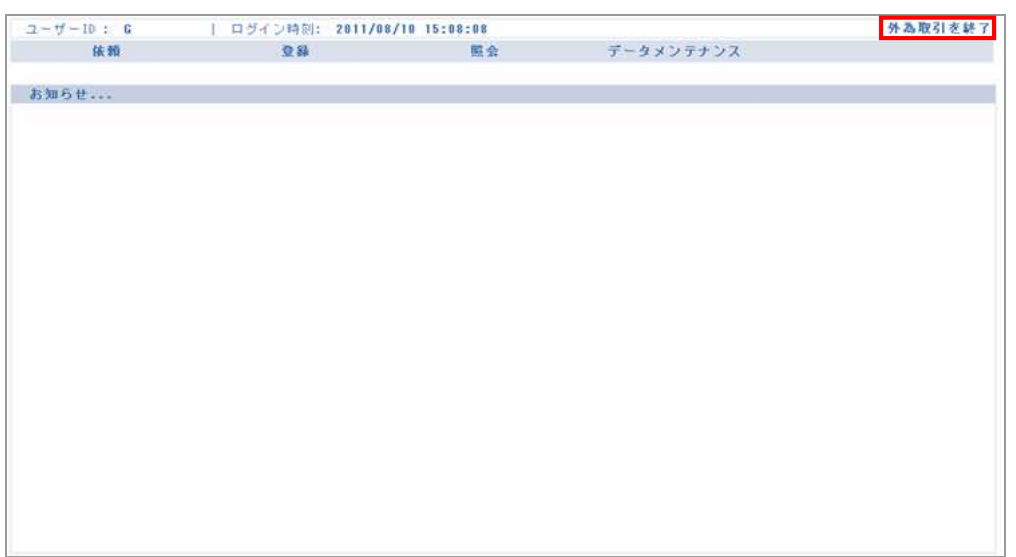

1

#### $\rightarrow$

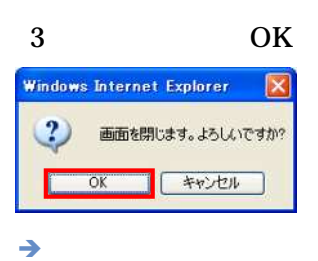

#### $\begin{array}{c} \hline \end{array}$

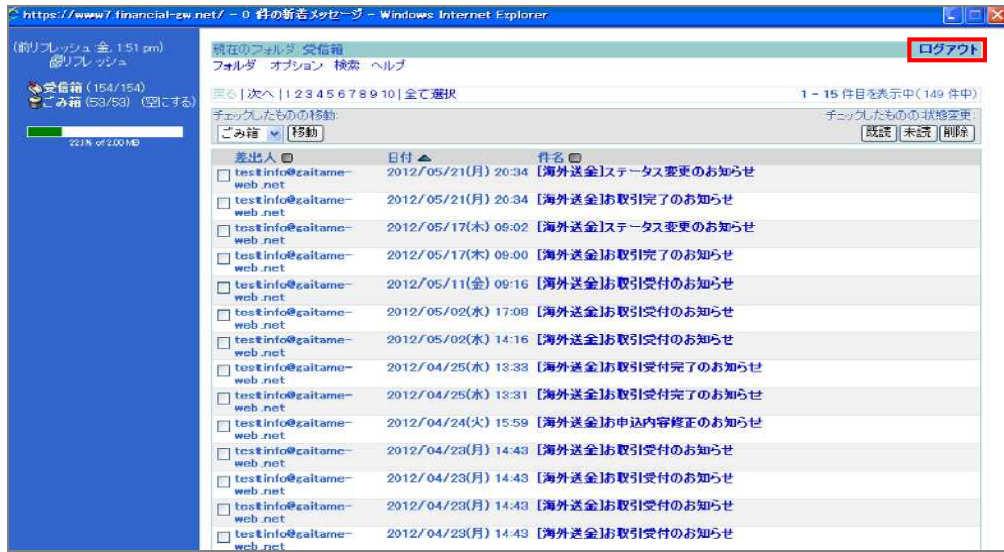

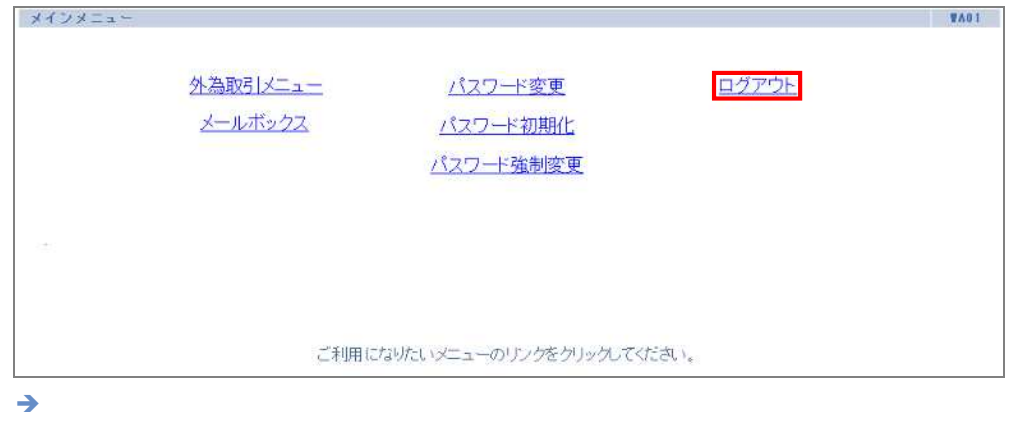

1

3

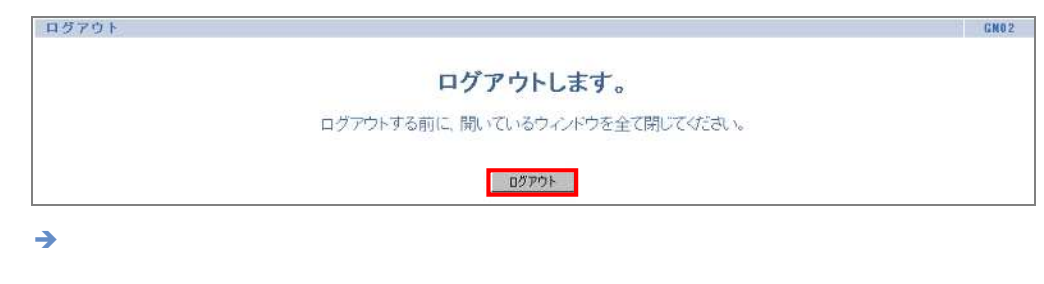

4

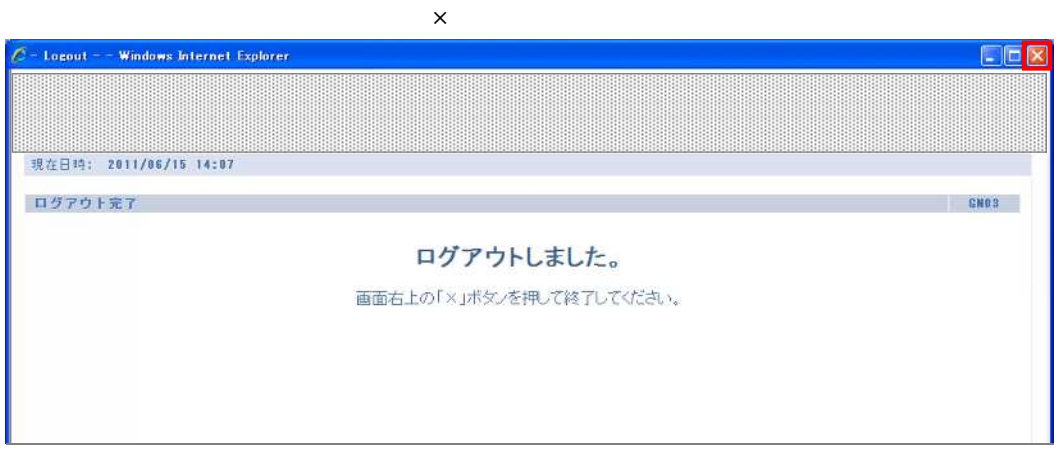

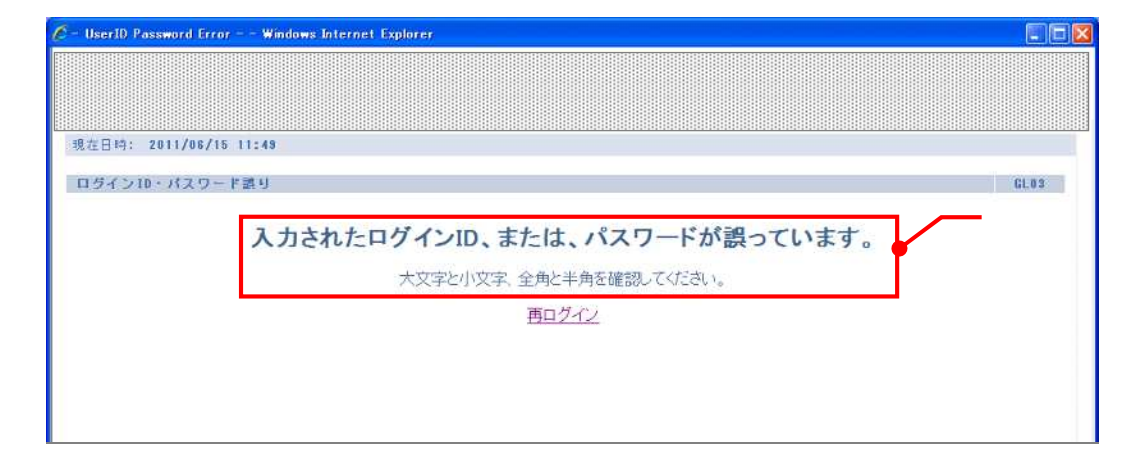

#### $\ddot{\phantom{a}}$

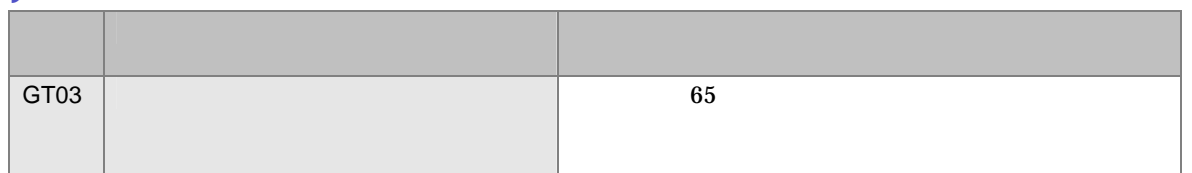

#### $\overline{\phantom{a}}$

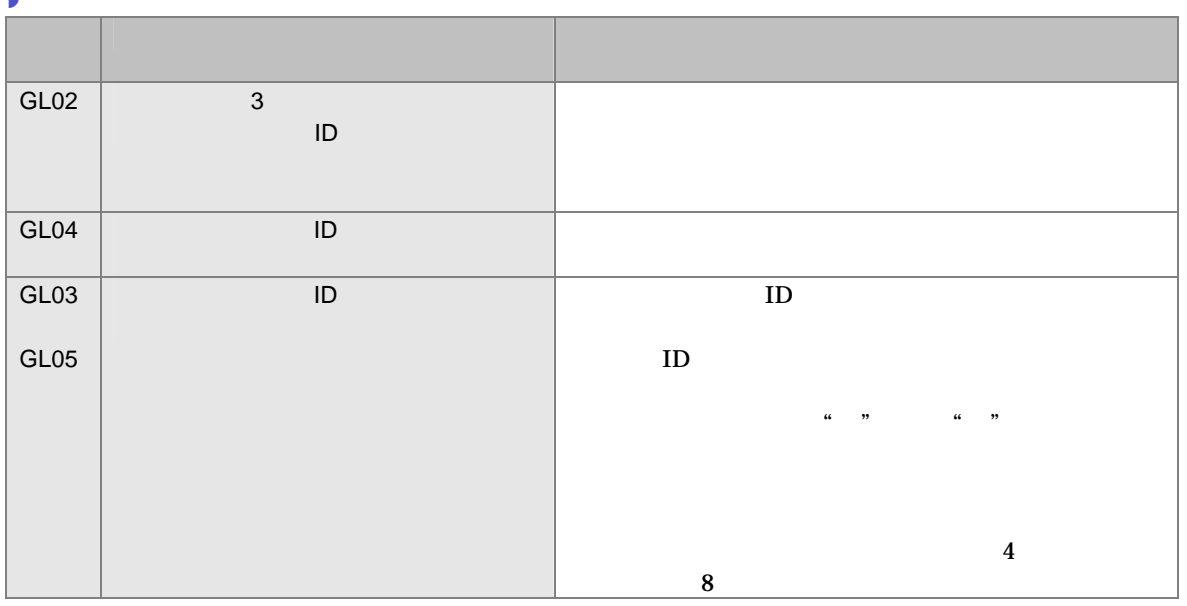

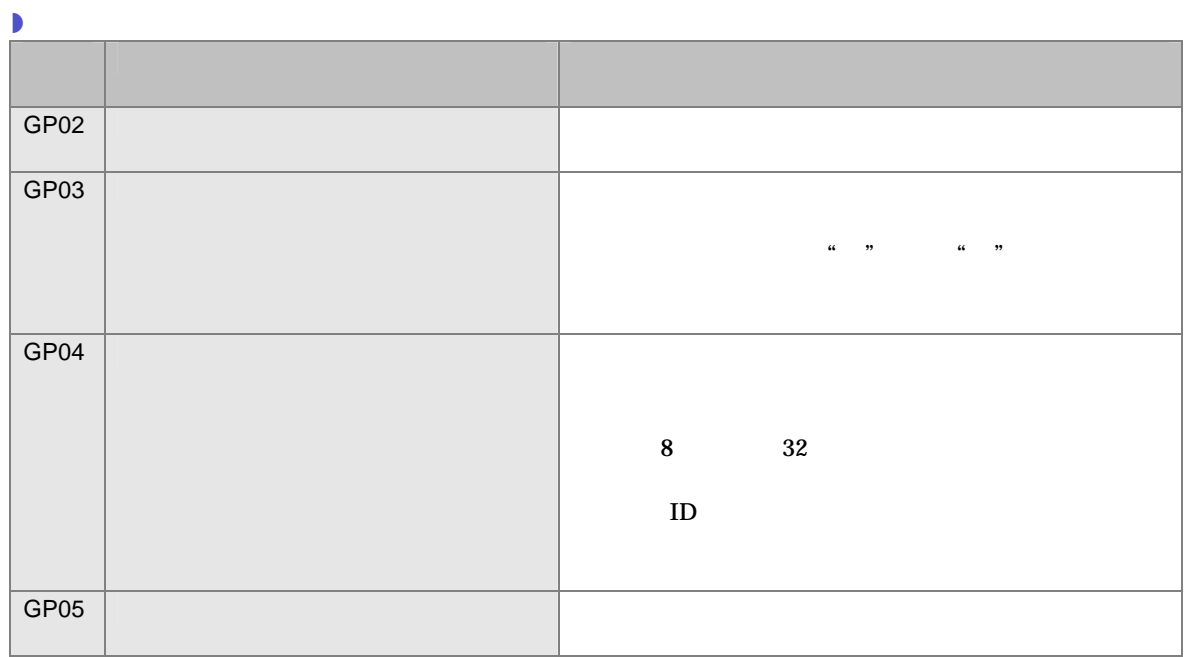

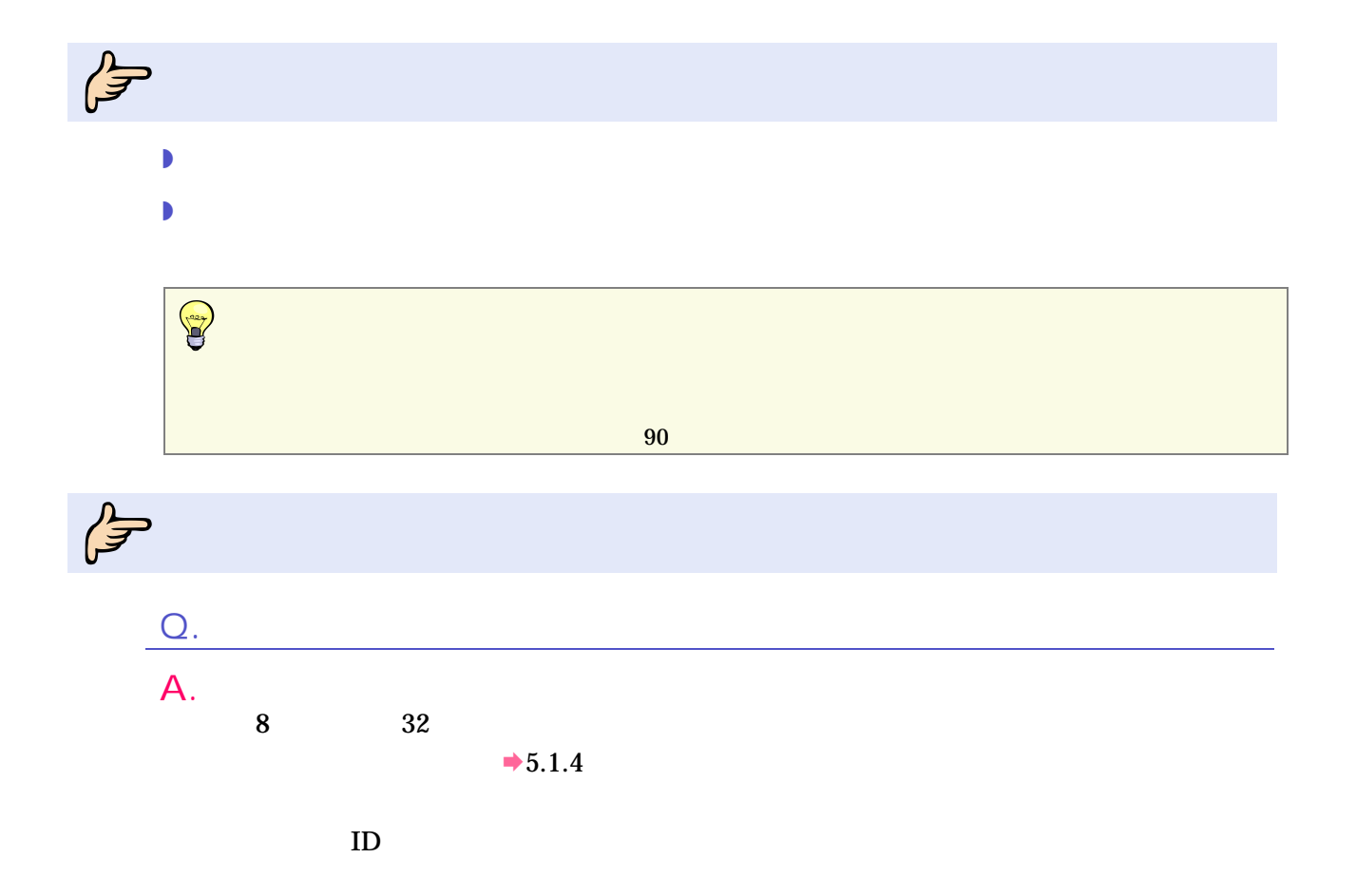

**2** 

# $\oint$

1

#### メインメニュー  $\blacksquare$ 外為取引メニュー パスワード変更 ログアウト メールボックス パスワード初期化 パスワード強制変更 ご利用になりたいメニューのリンクをクリックしてください。  $\rightarrow$ 2 1  $2 \left( \frac{1}{2} \right)$ **3** バスワード支更 (ログインID: G のパスワードを支更いたします) CHOA 現在のパスワード  $\overline{\mathbb{I}}$ 新しいパスワード 新しいパスワード (確認用) | 東更 | 取り消し | 前画面に戻る |  $\rightarrow$

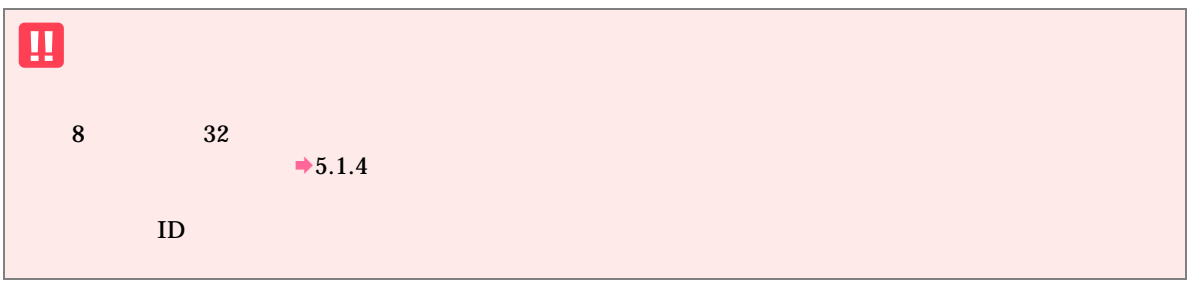

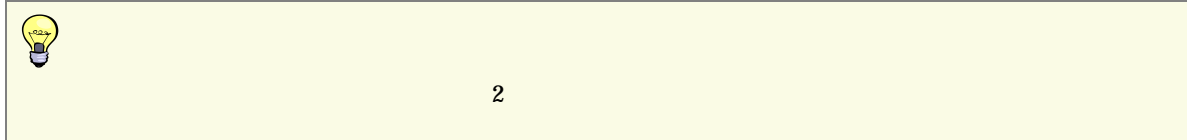

3 完了

バスワード支更完了

パスワードが変更されました。

メニュー

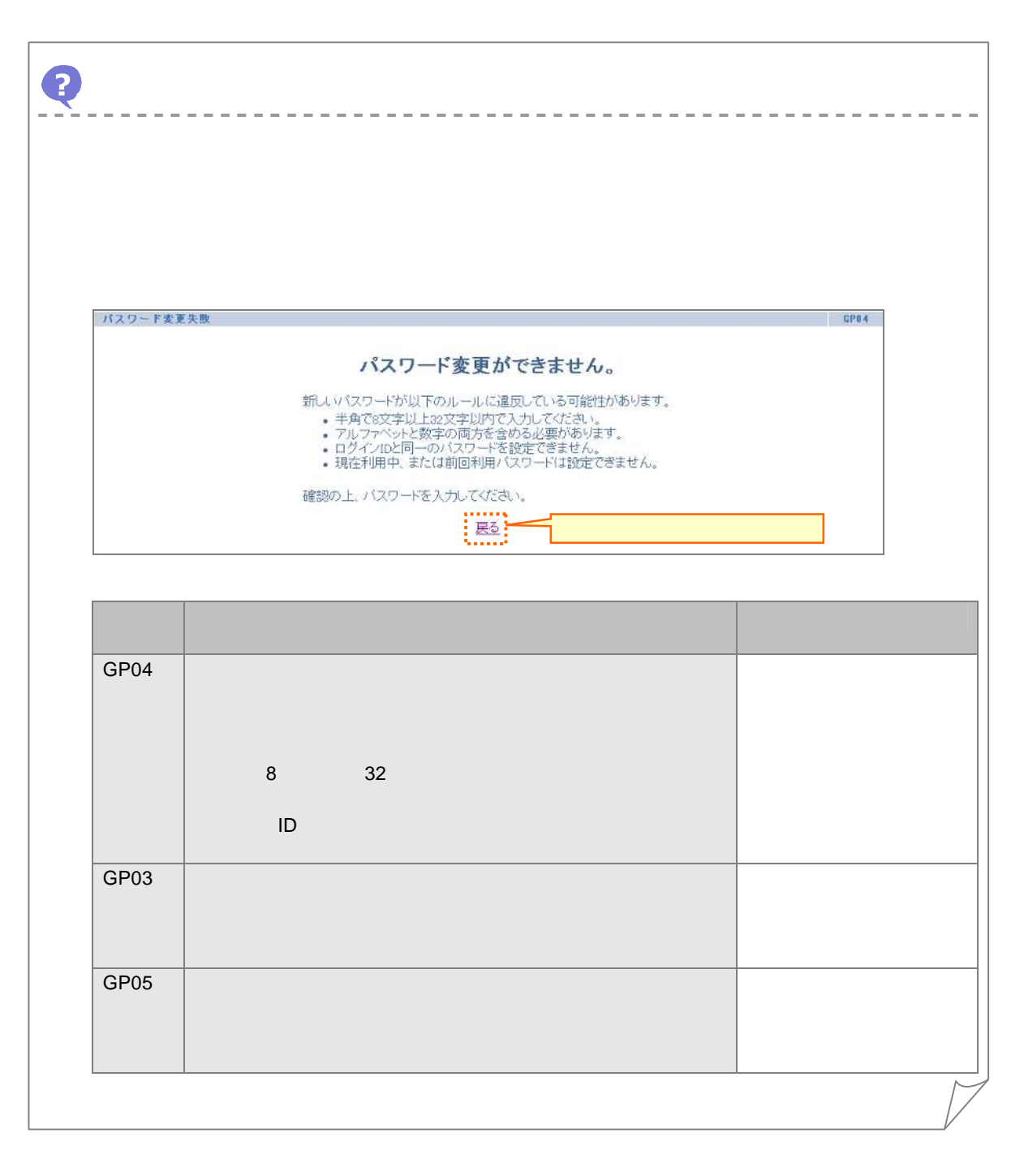

GNOS

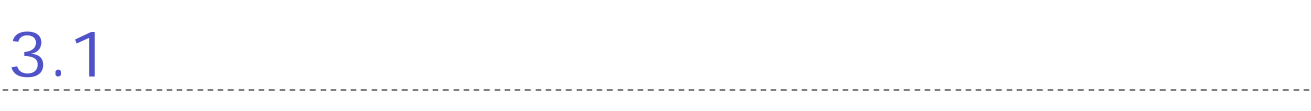

L

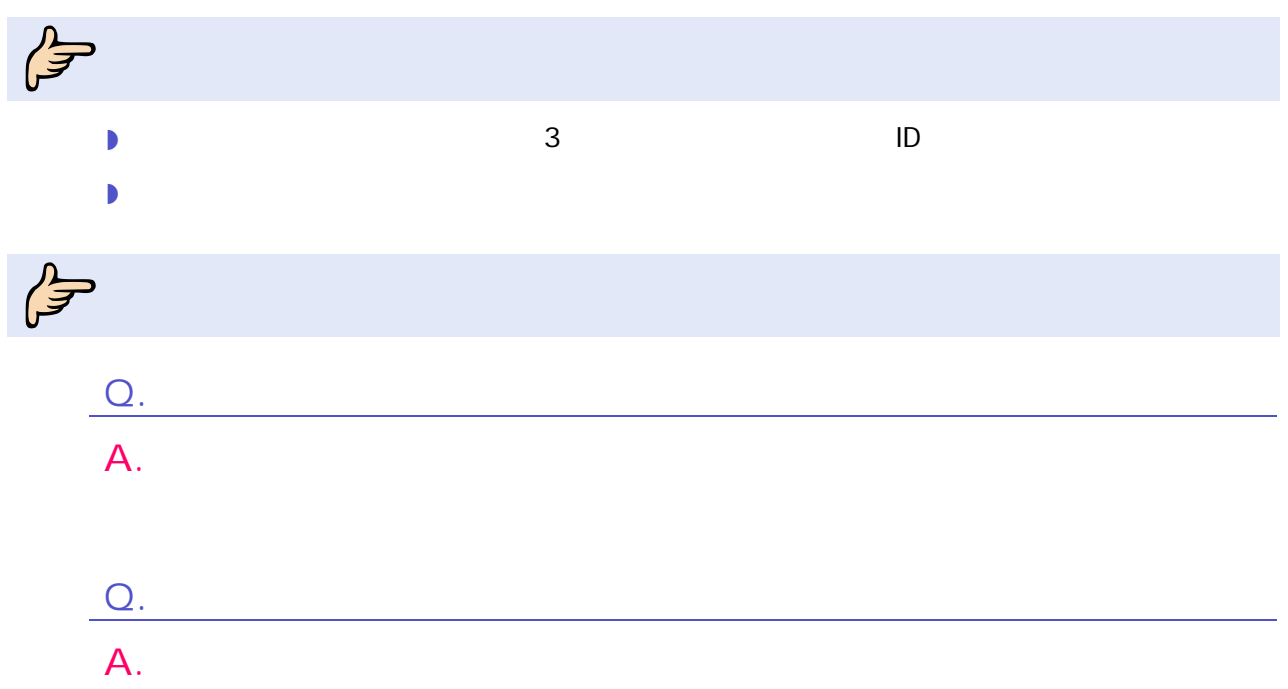

## $\oint$ 1

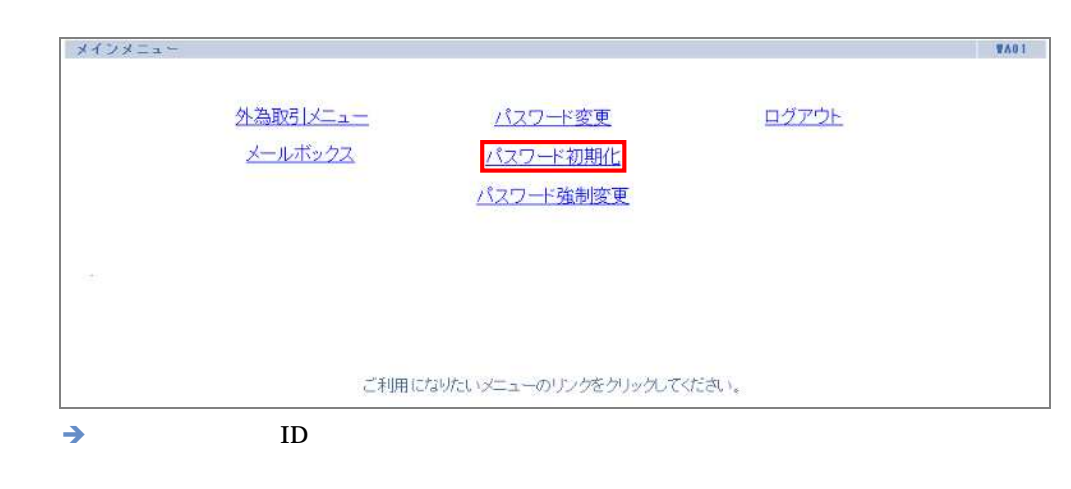

 $2$  ID

 $ID$ 

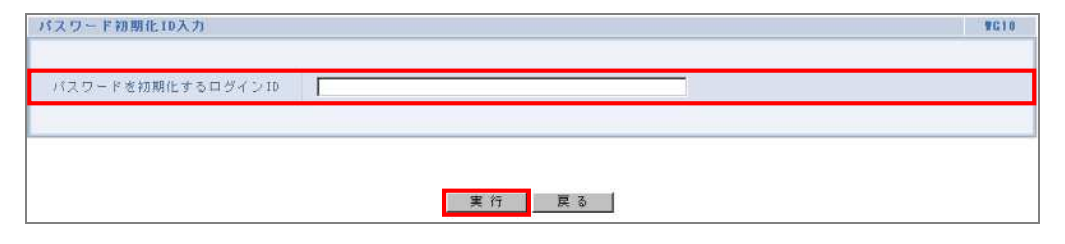

3 実行

 $\rightarrow$ 

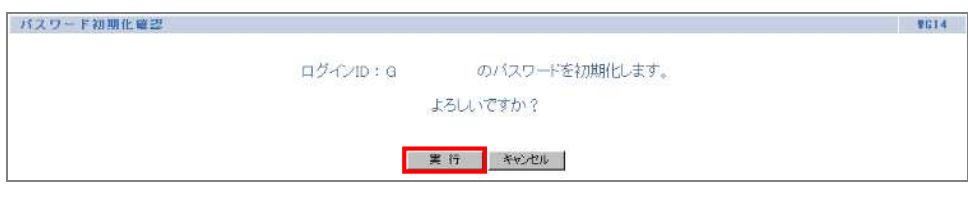

### 4 完了

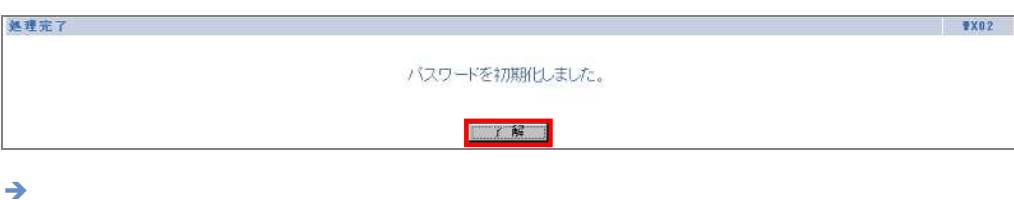

 $3<sub>5</sub>$ 

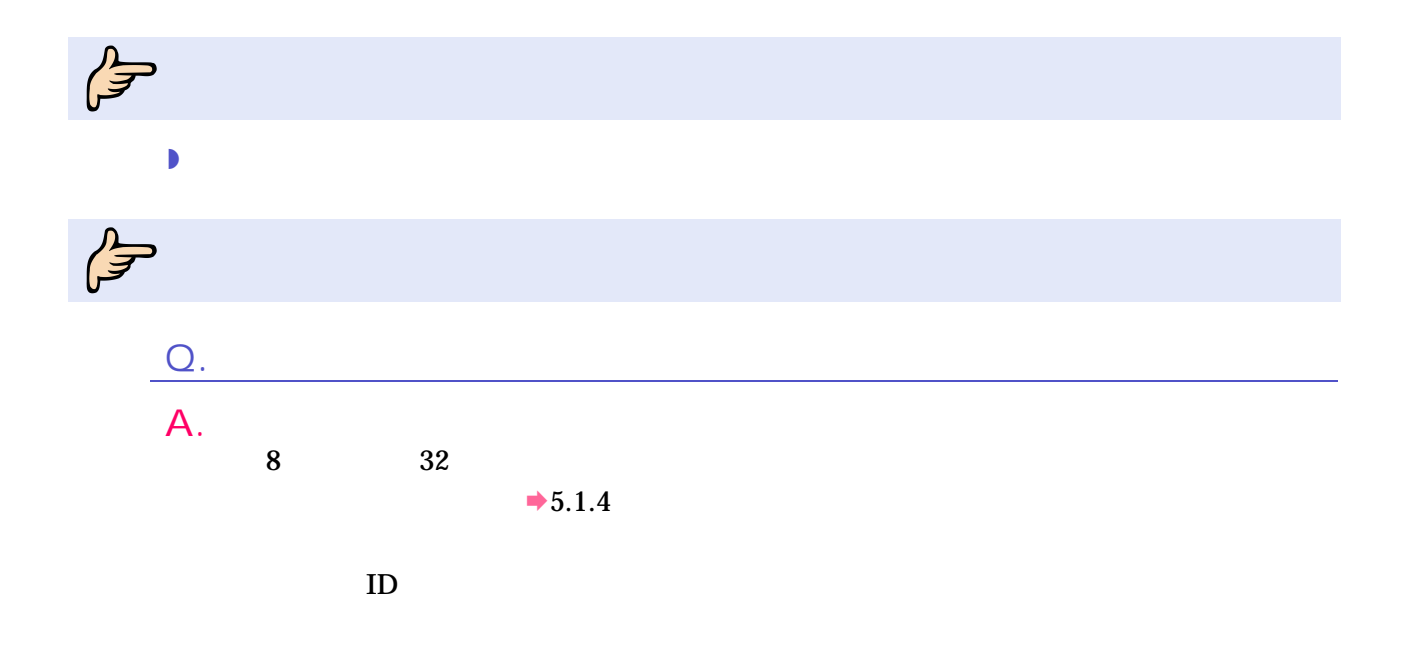

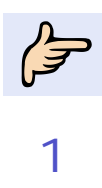

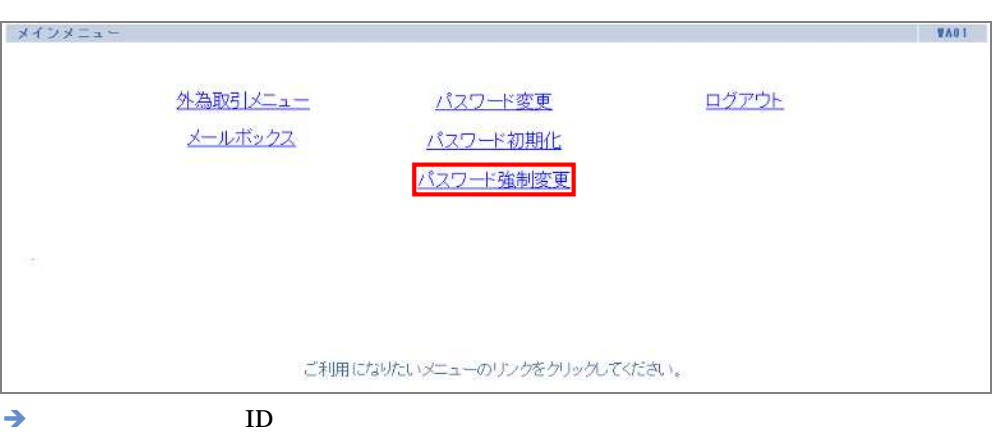

2 ID

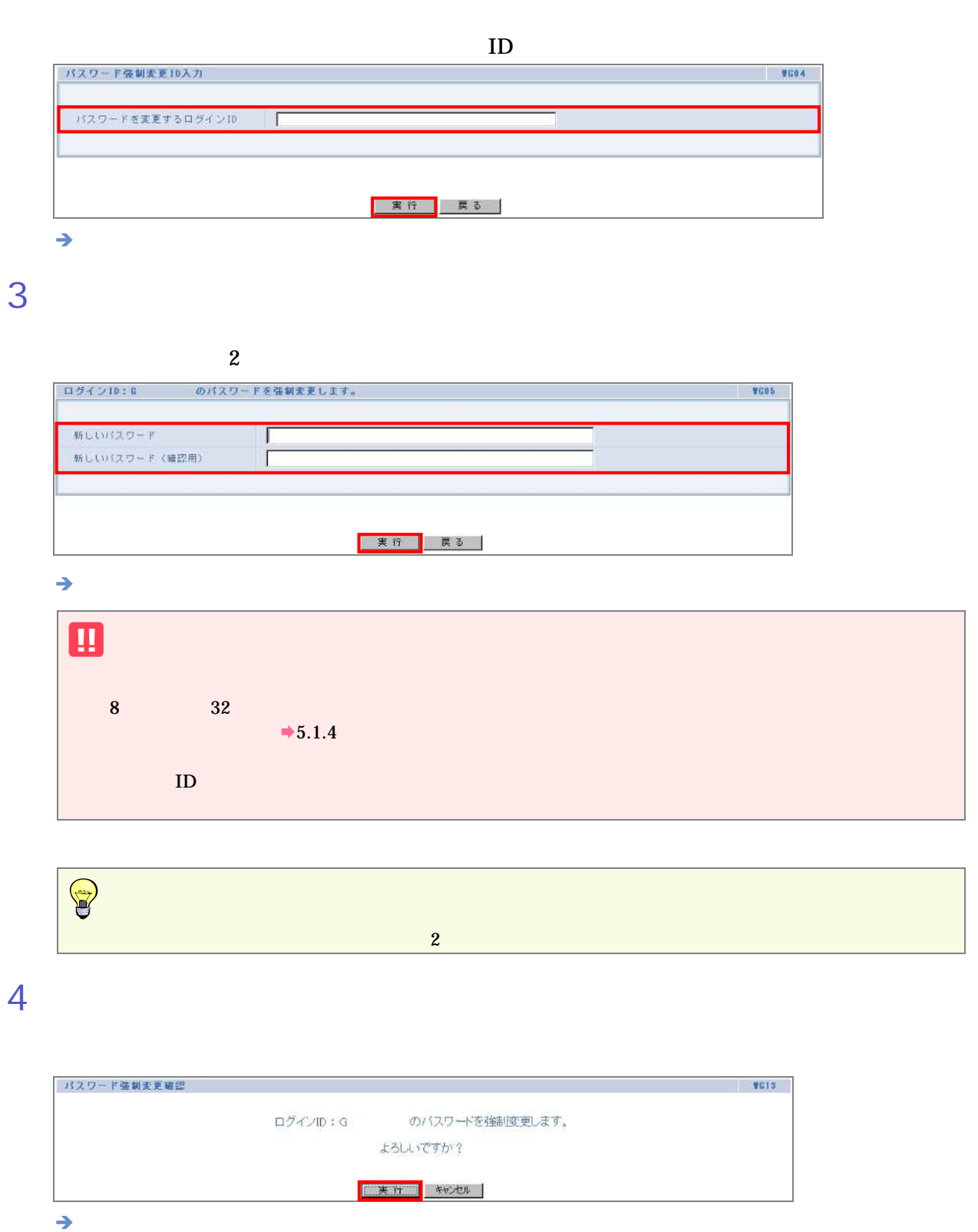

### 5 完了

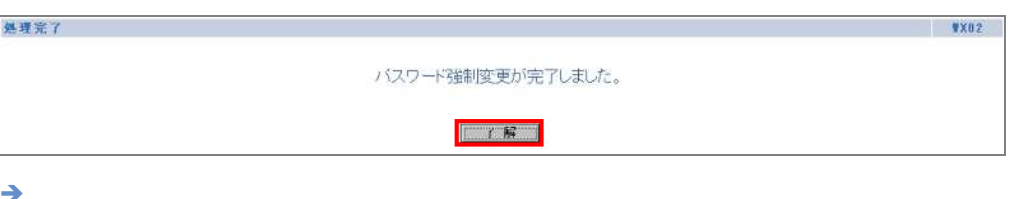

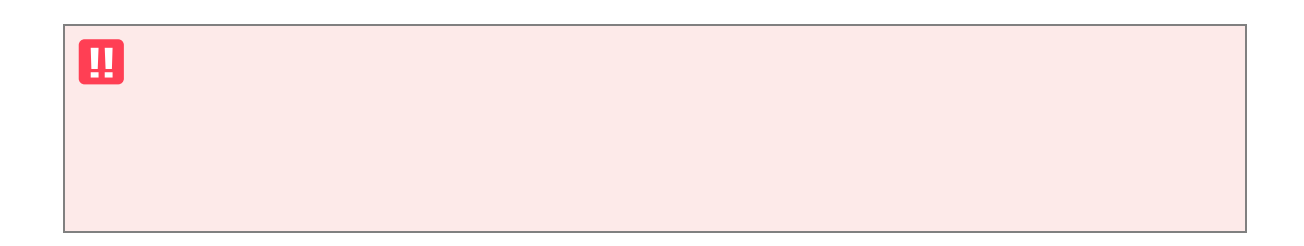

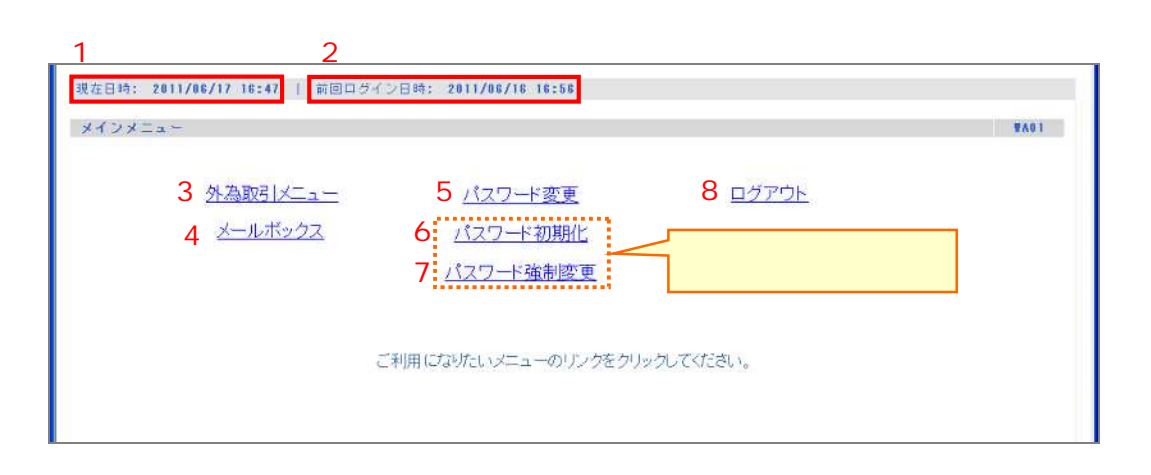

 $\overline{4}$ 

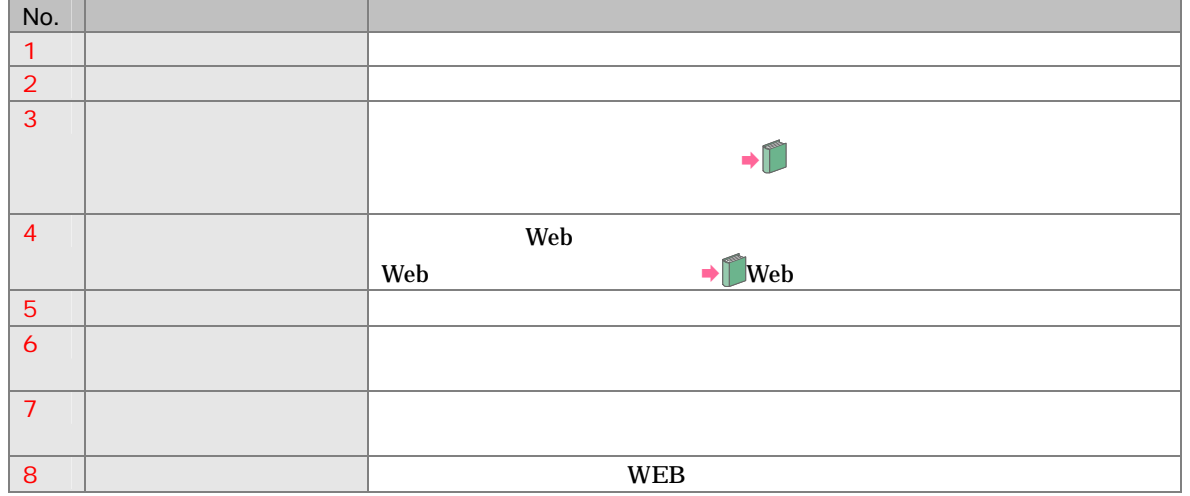

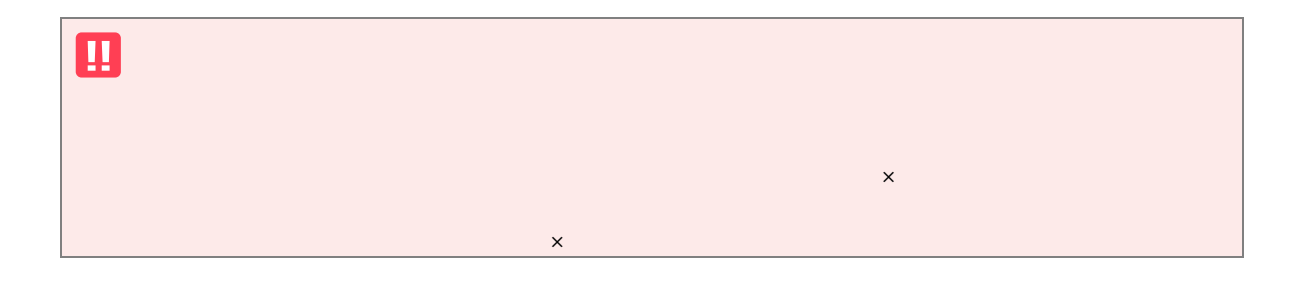

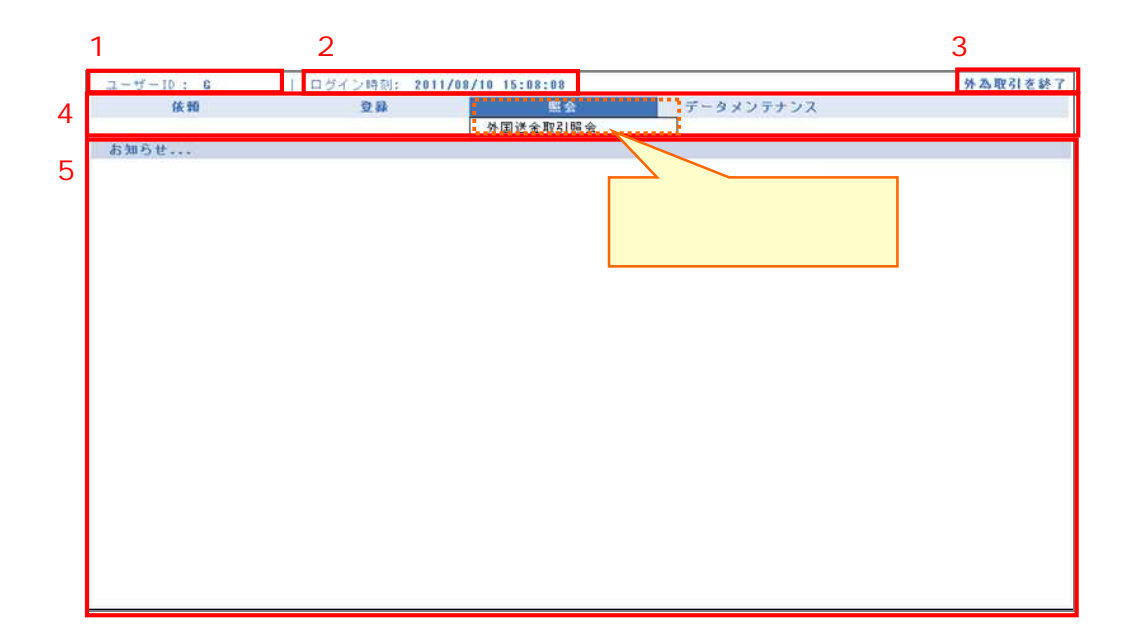

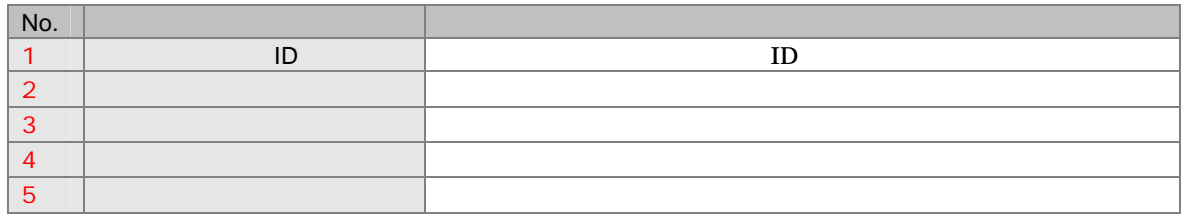

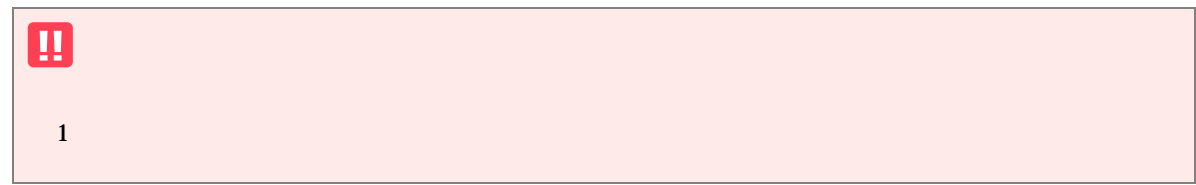

画面の説

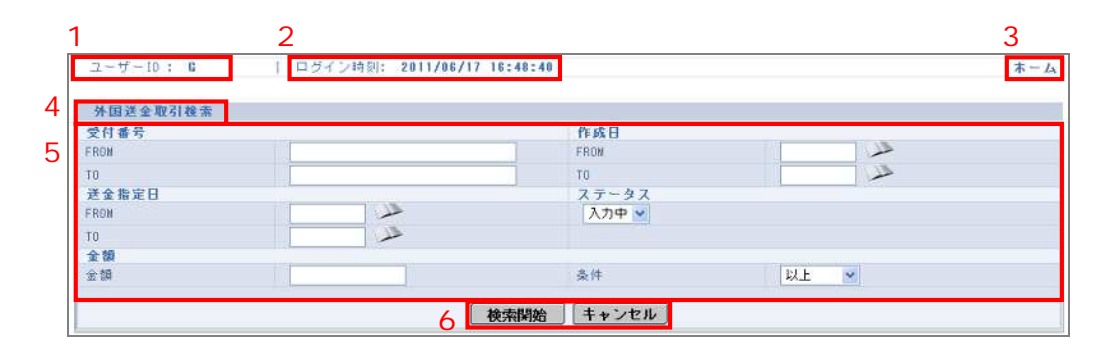

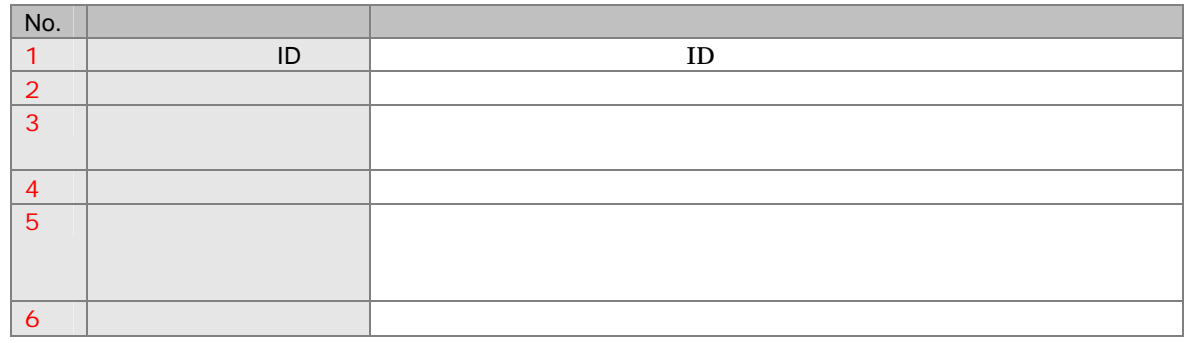

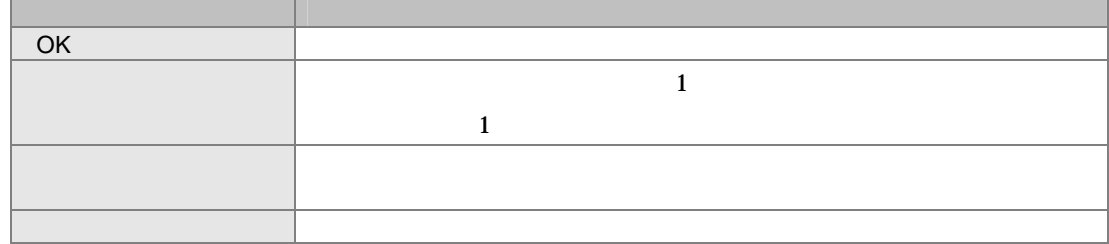

画面の説

5 基本操

 $5.1$ 

### $5.1.1$

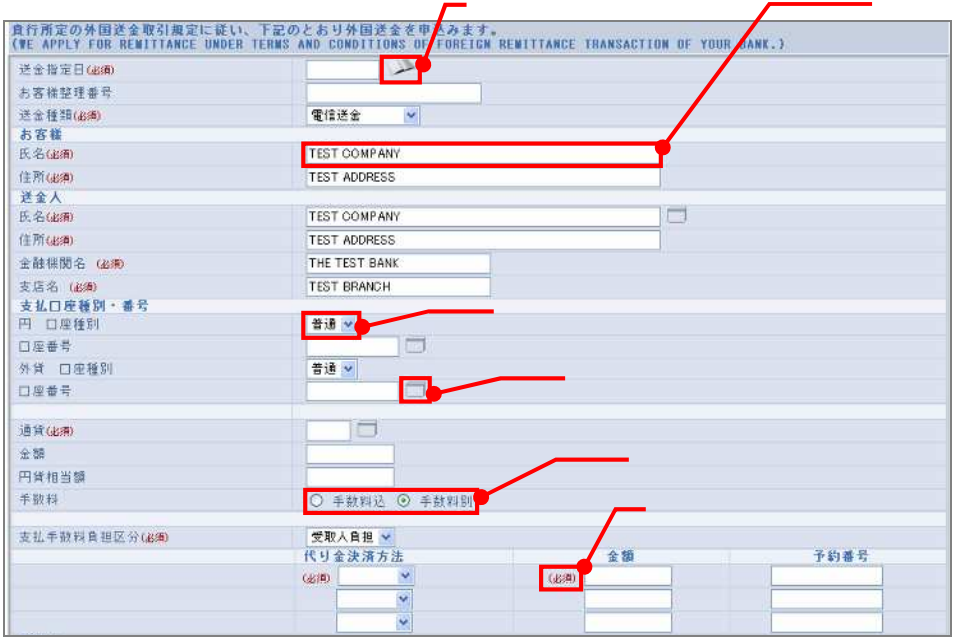

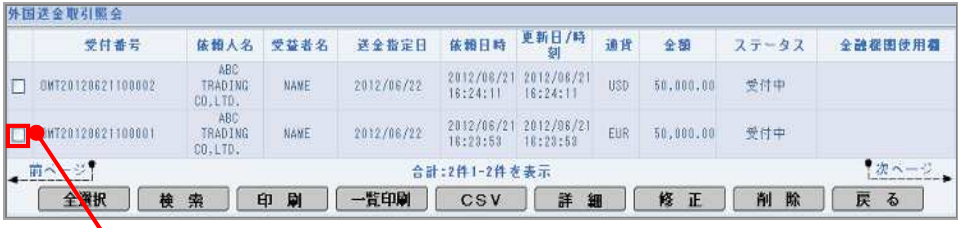

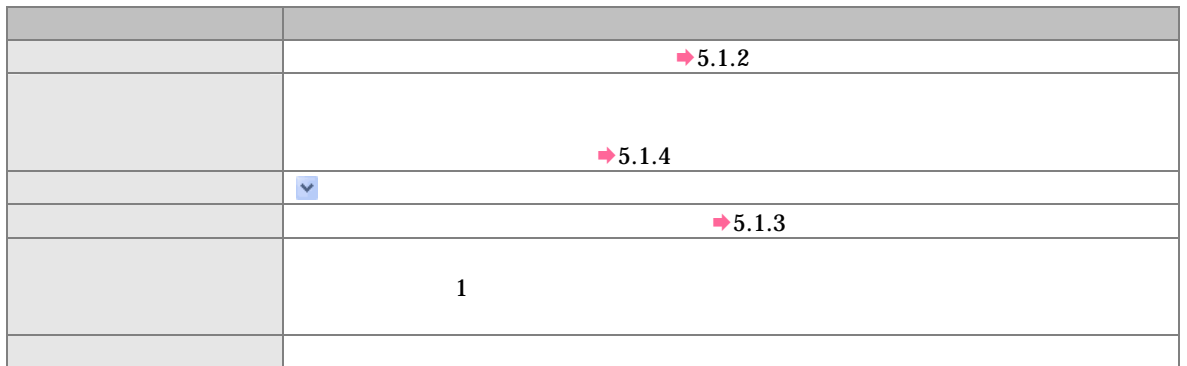

. . . . . . . . . . . .

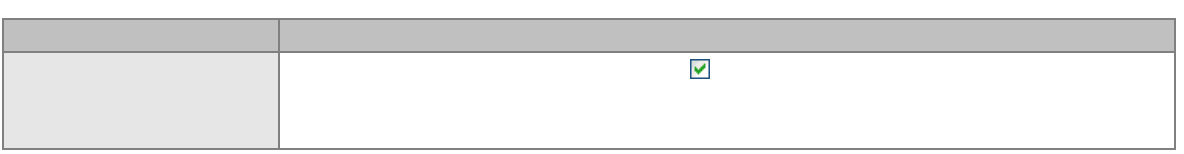

 $5\,$ 

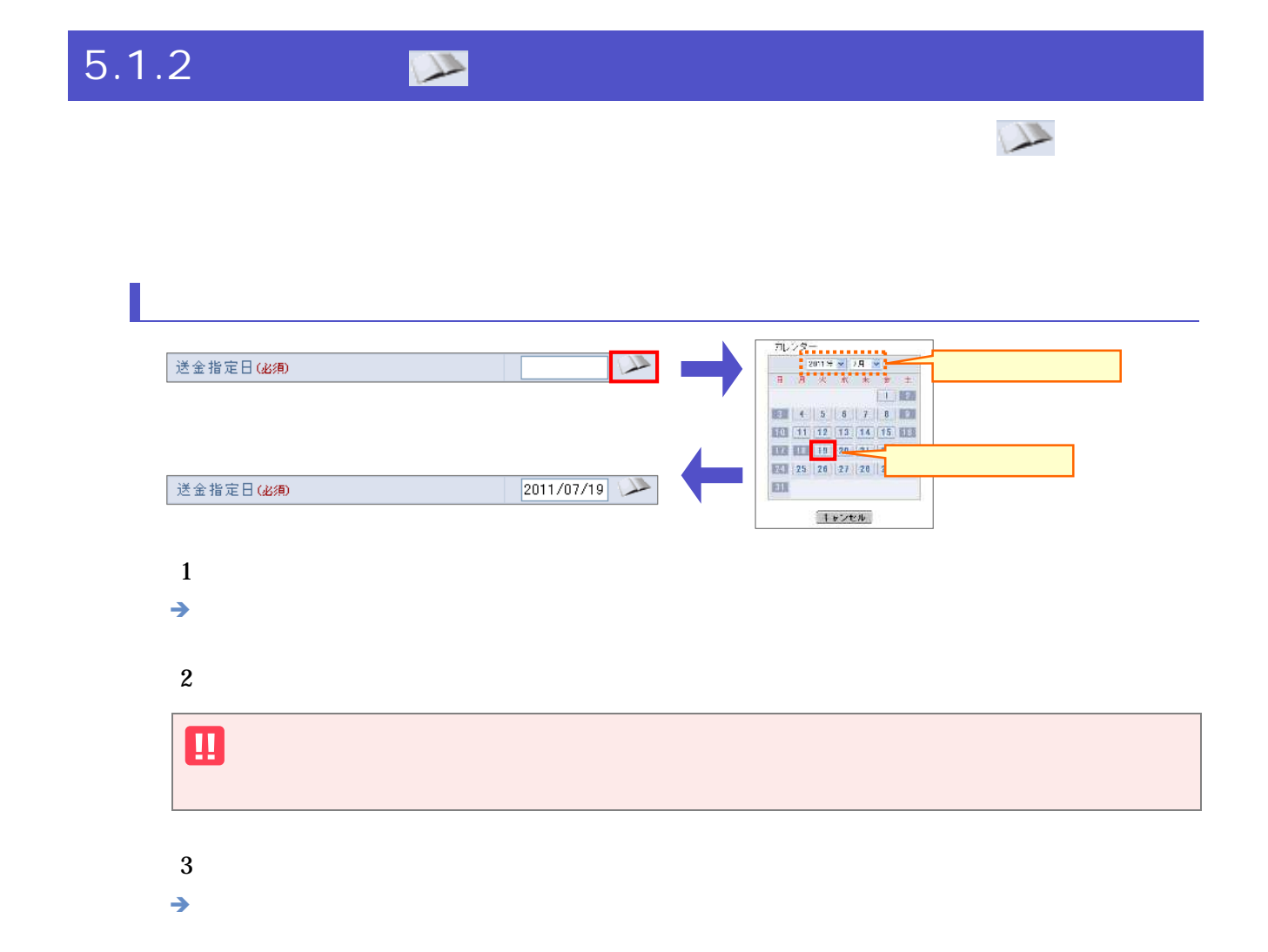

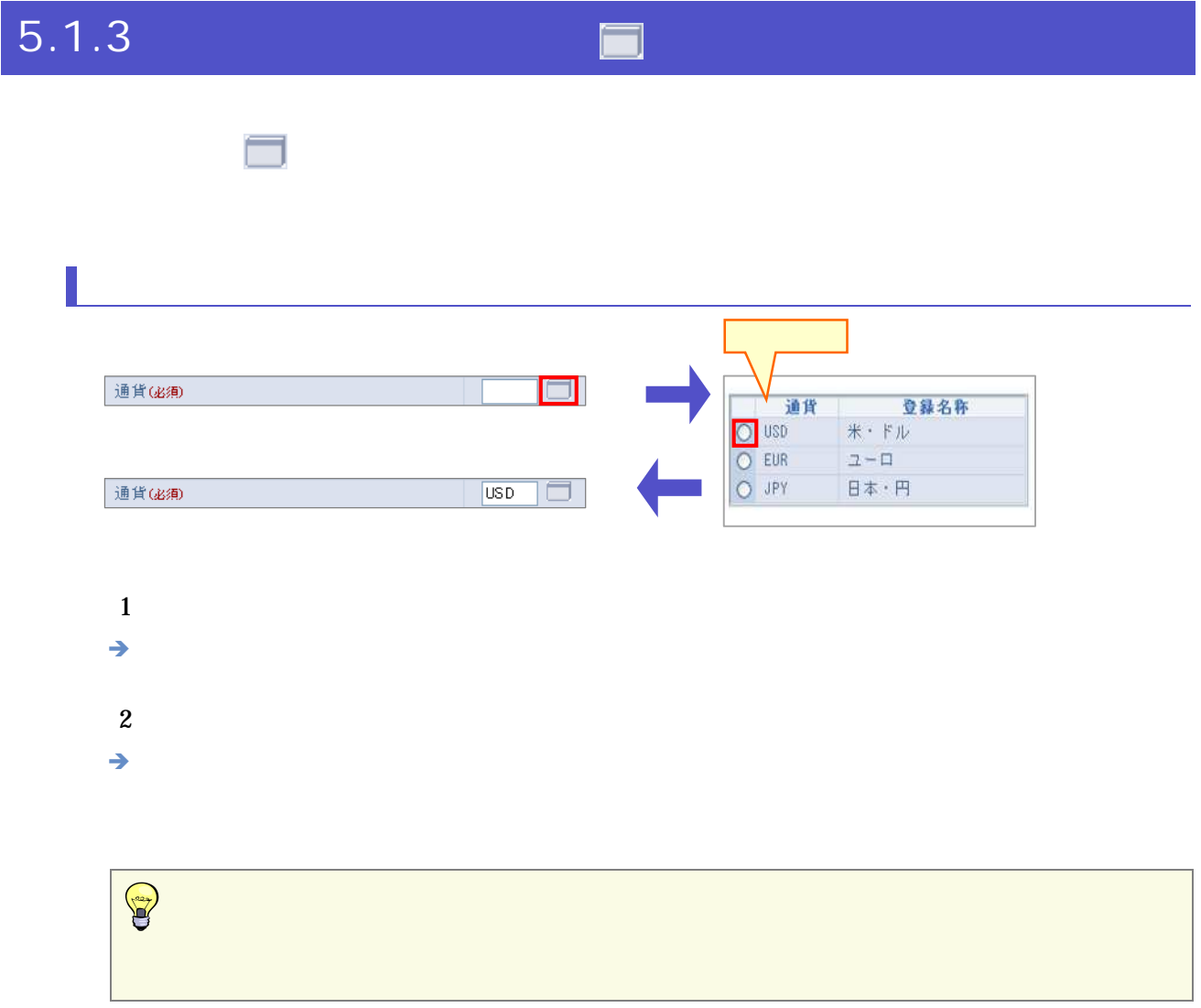

### $5.1.4$

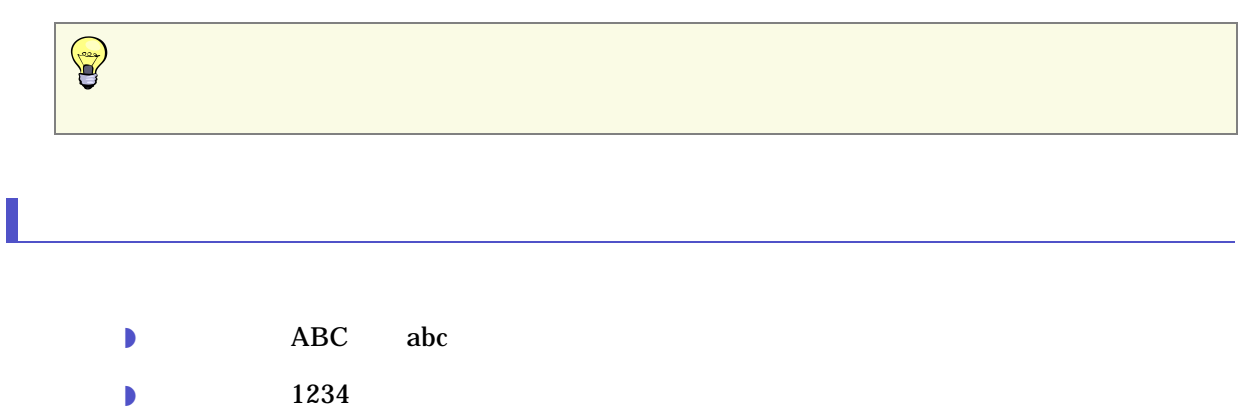

 $5<sub>z</sub>$ 

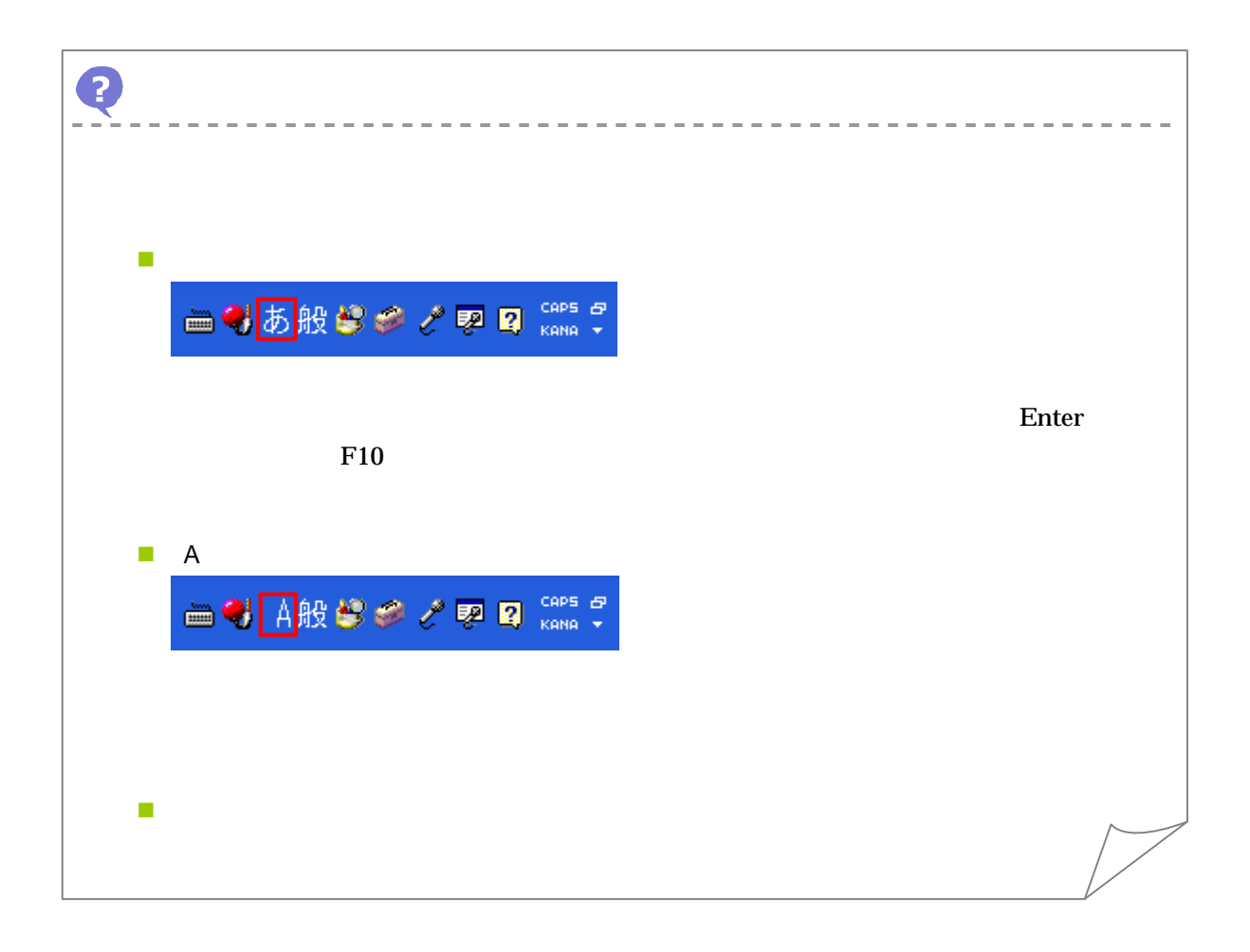

 $5\,$ 

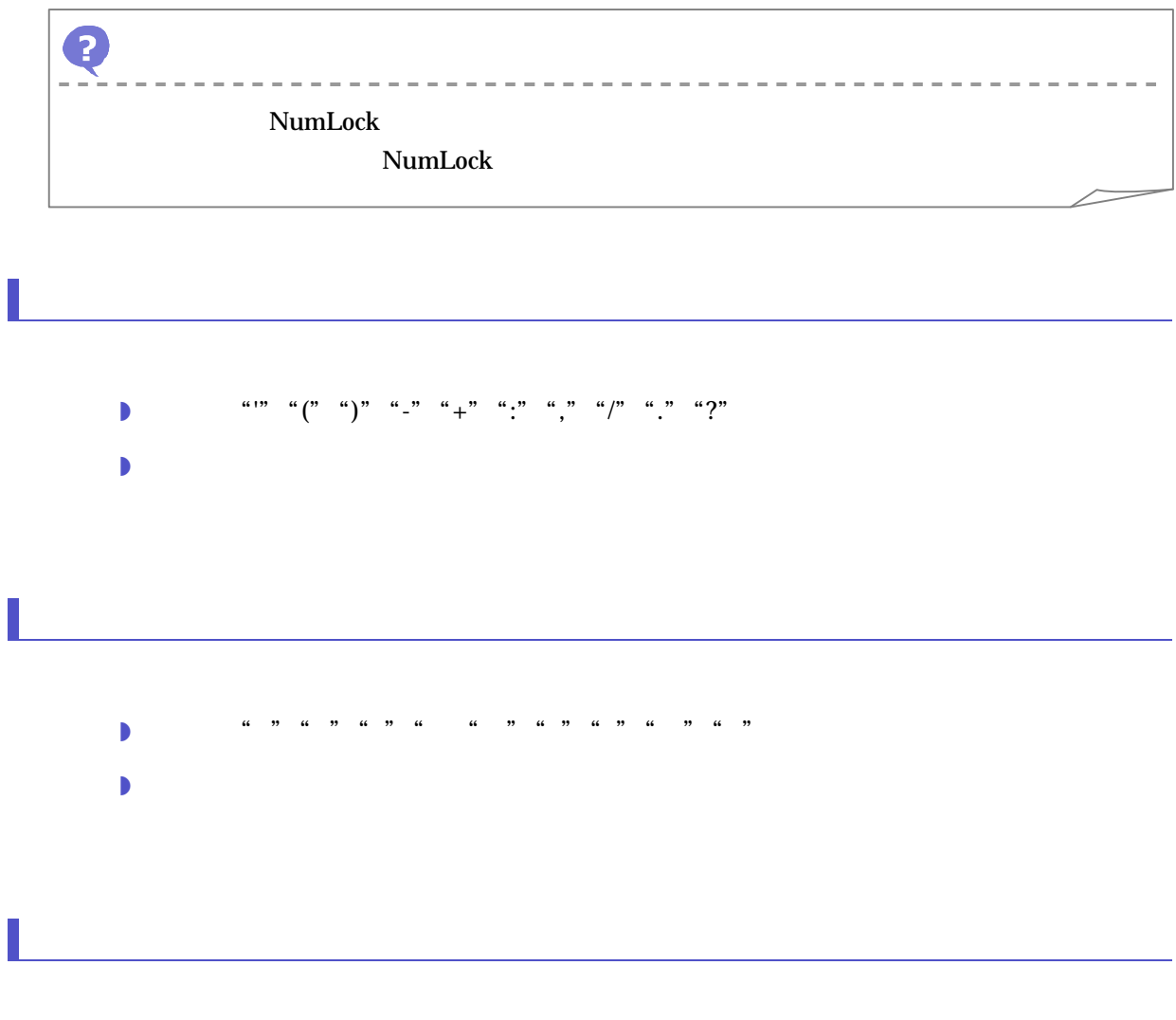

**JIS** 

### $5.1.5$

Δ

 $5<sub>z</sub>$ 

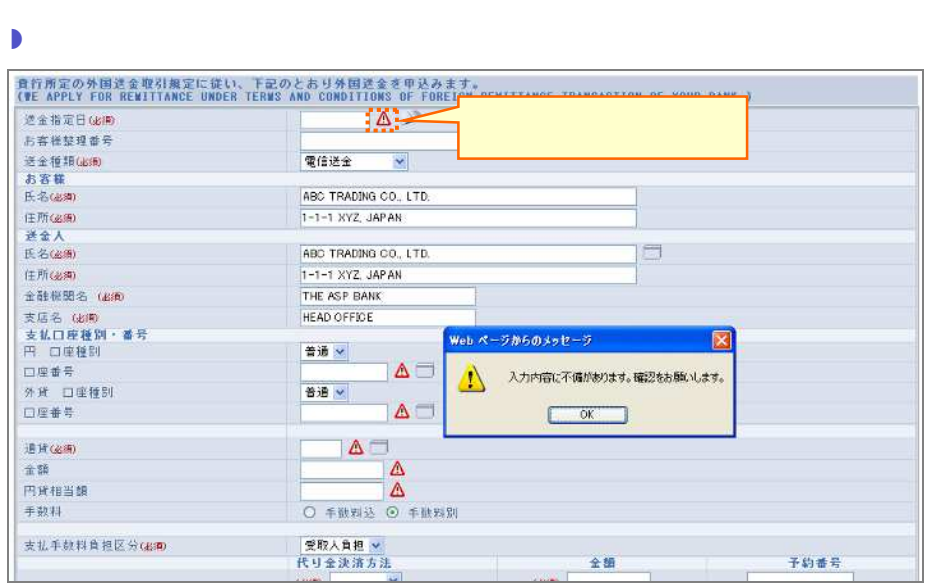

 $OK$ 

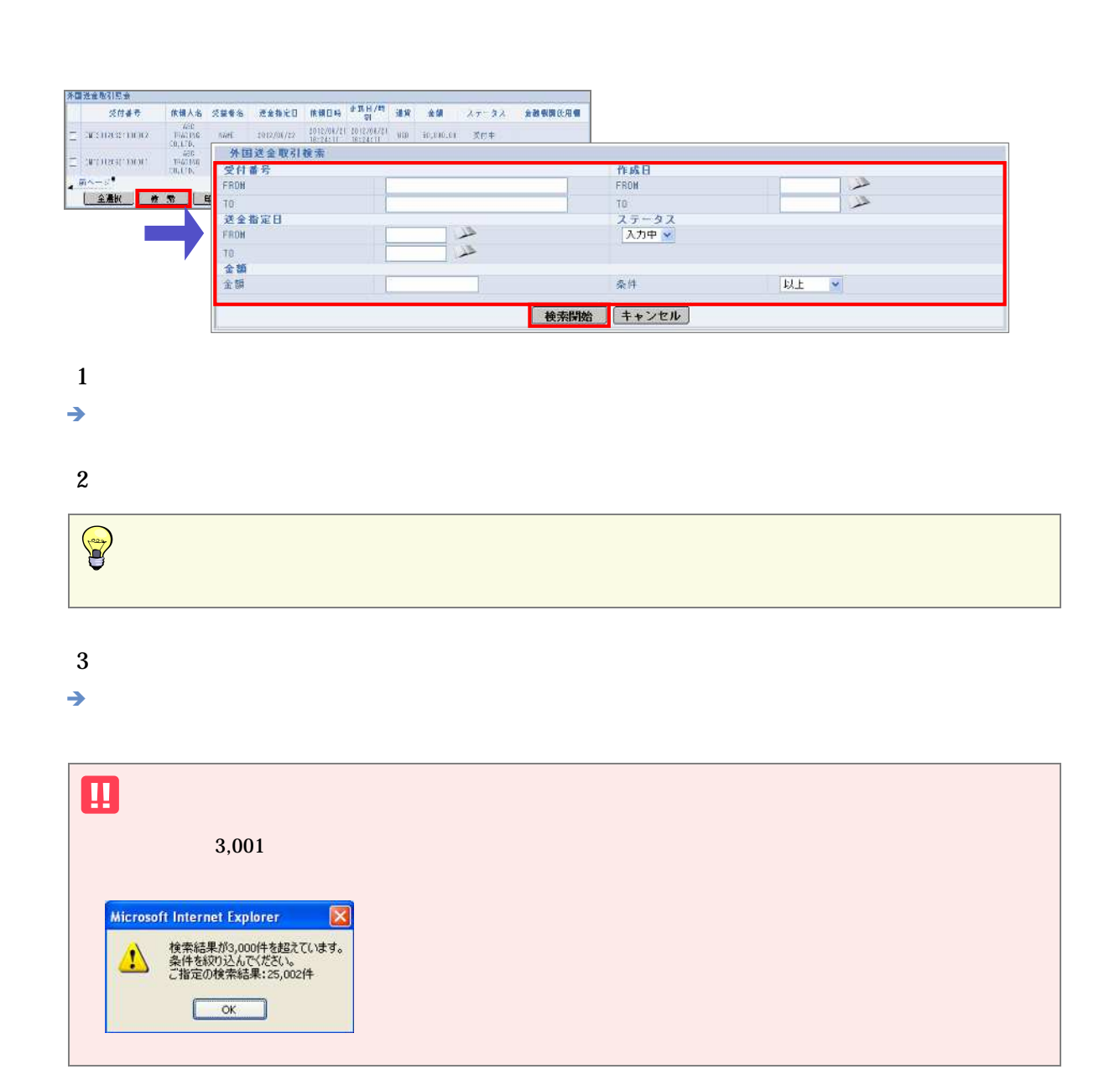

 $5\,$ 

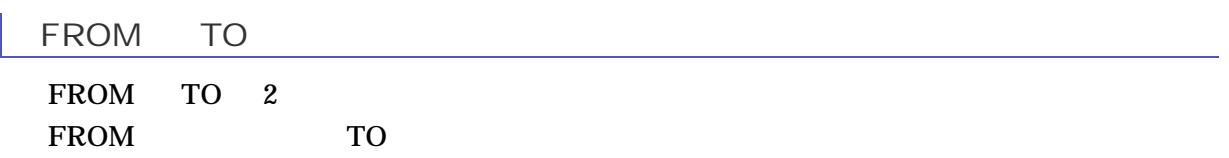

28

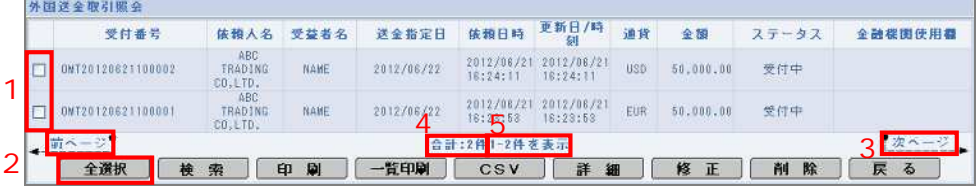

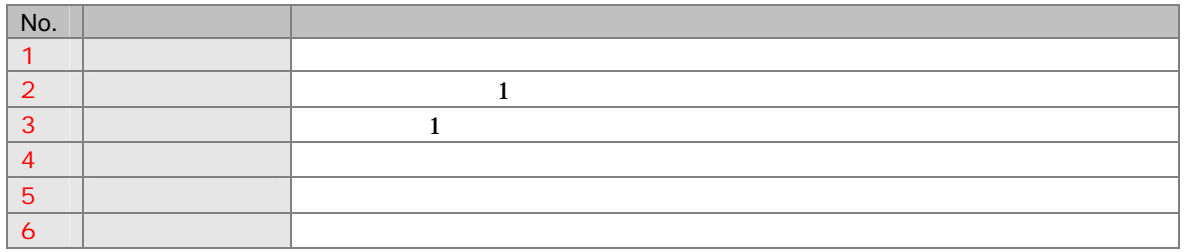

 $5<sub>z</sub>$ 

6 の利

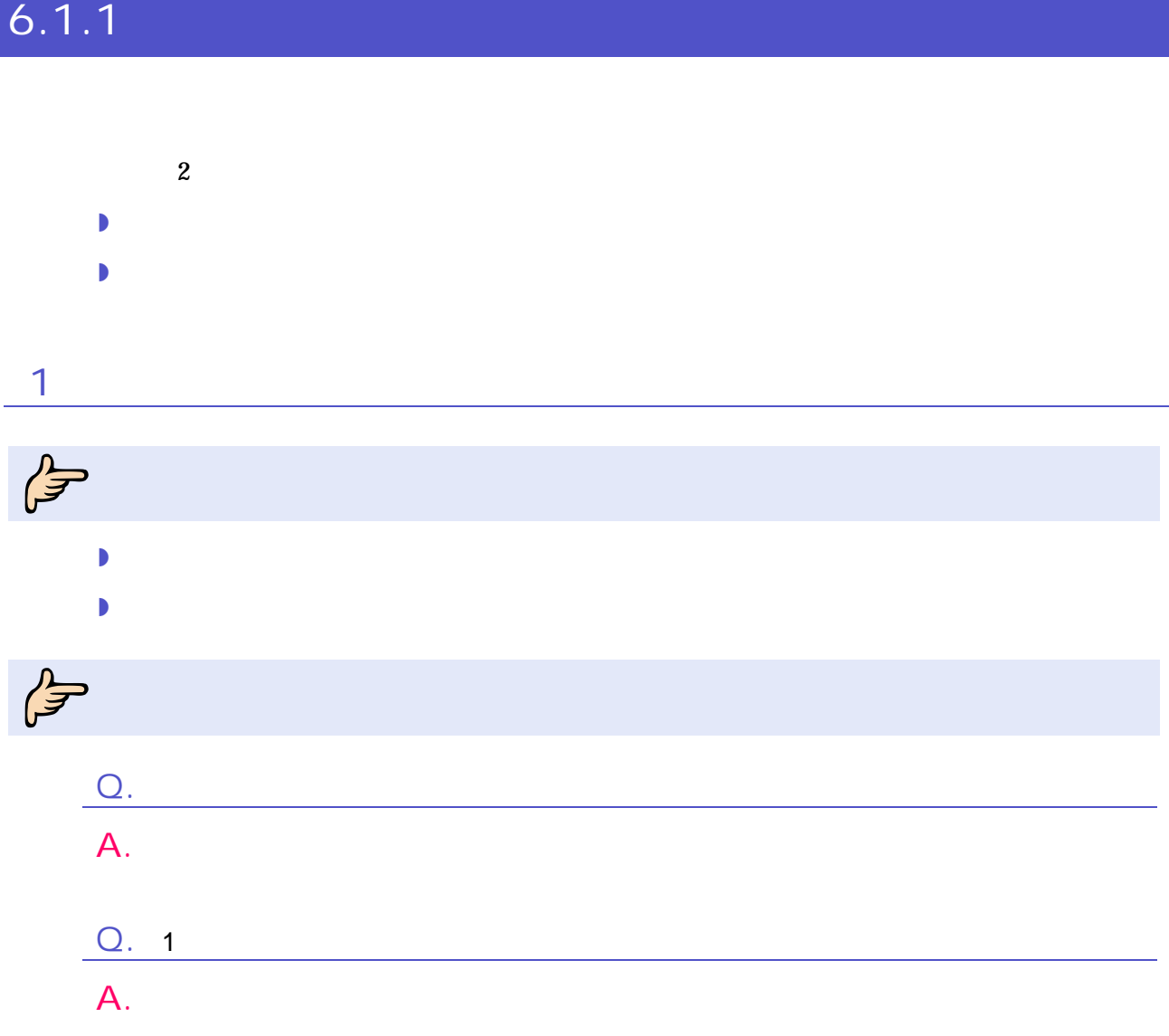

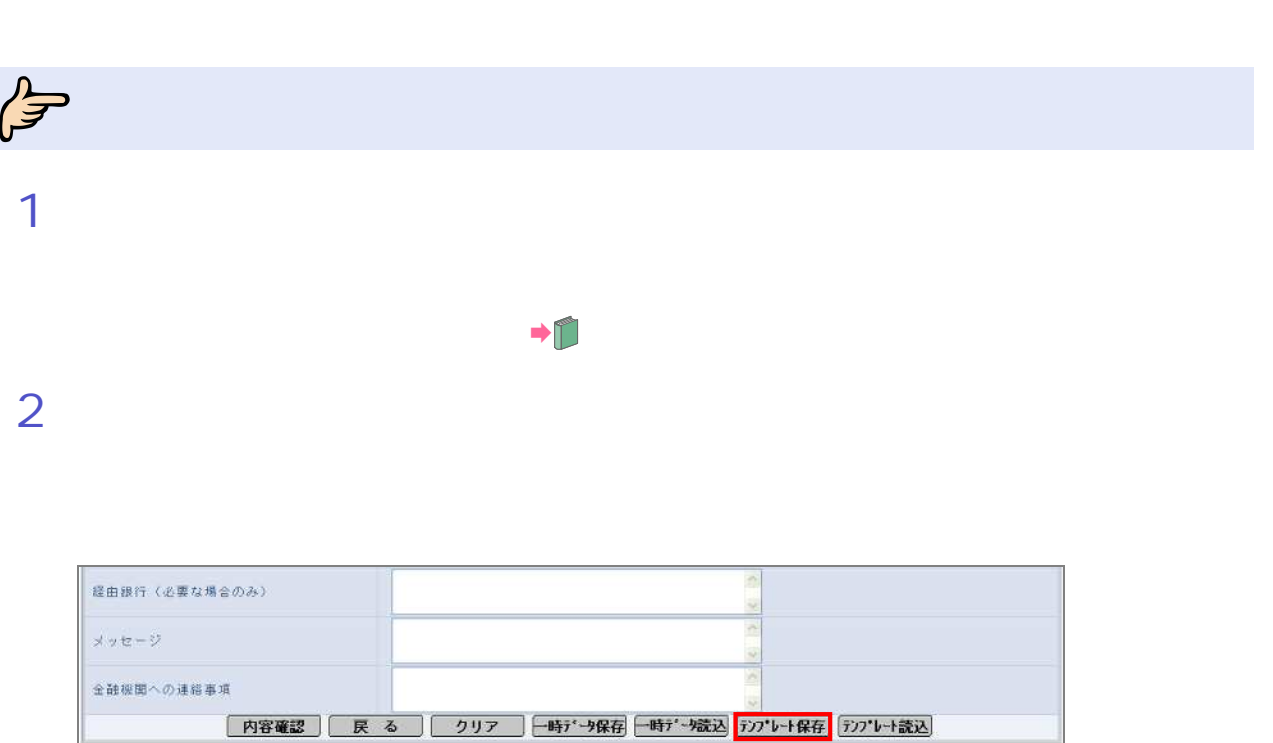

6 の利

#### $\rightarrow$  ID

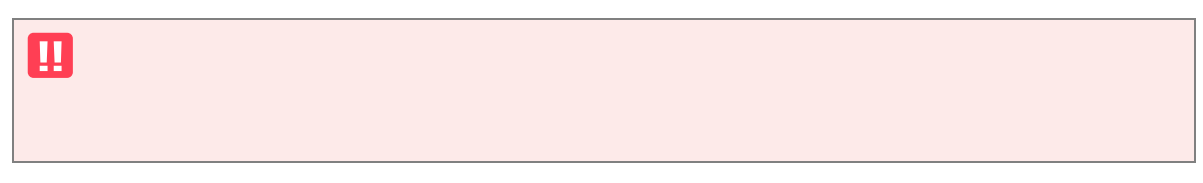

### 3 ID

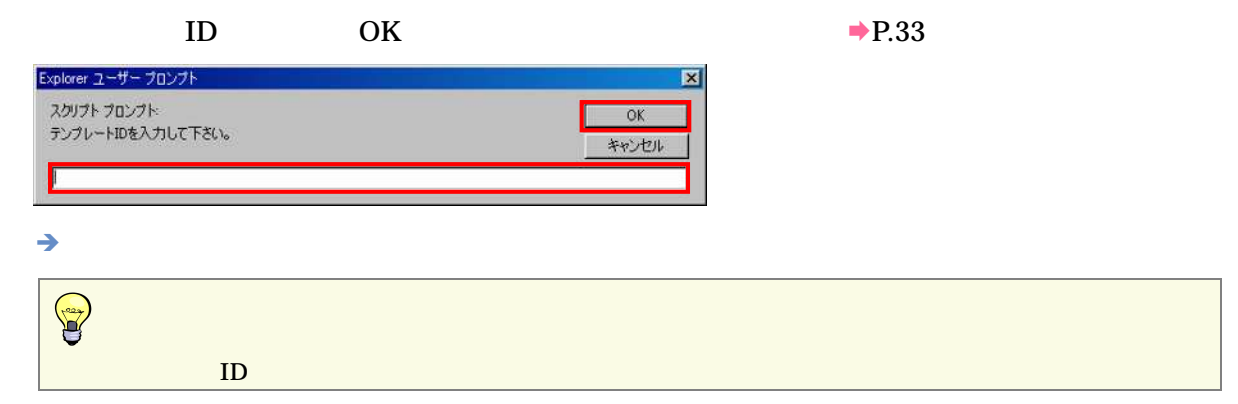

4 完了

OK

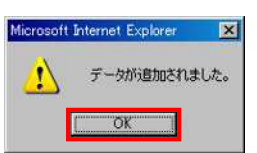

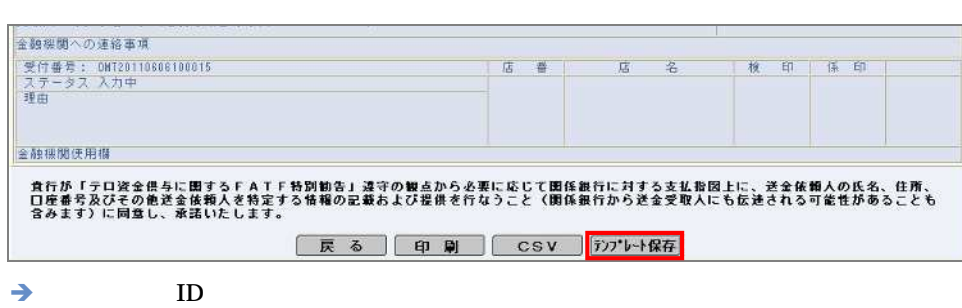

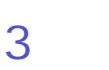

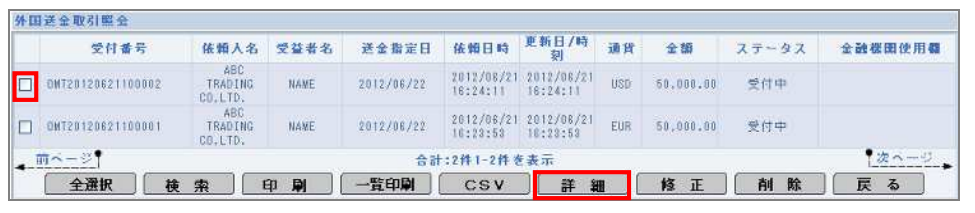

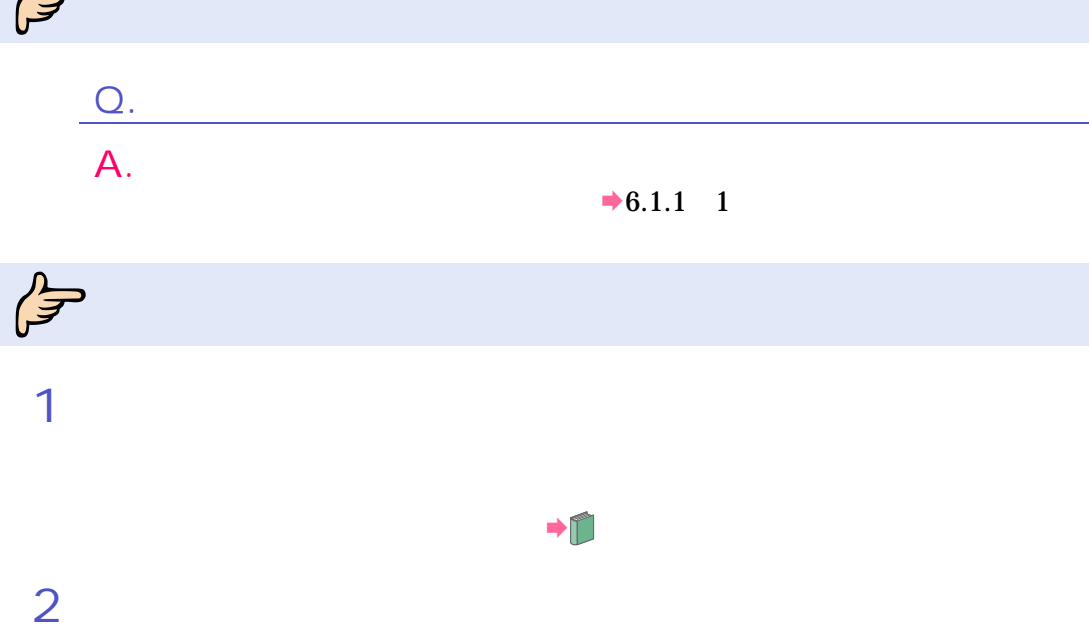

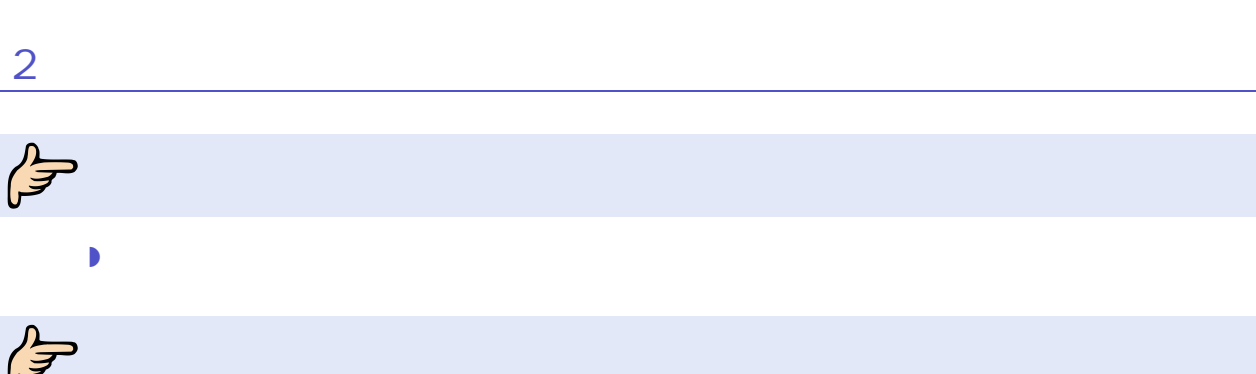

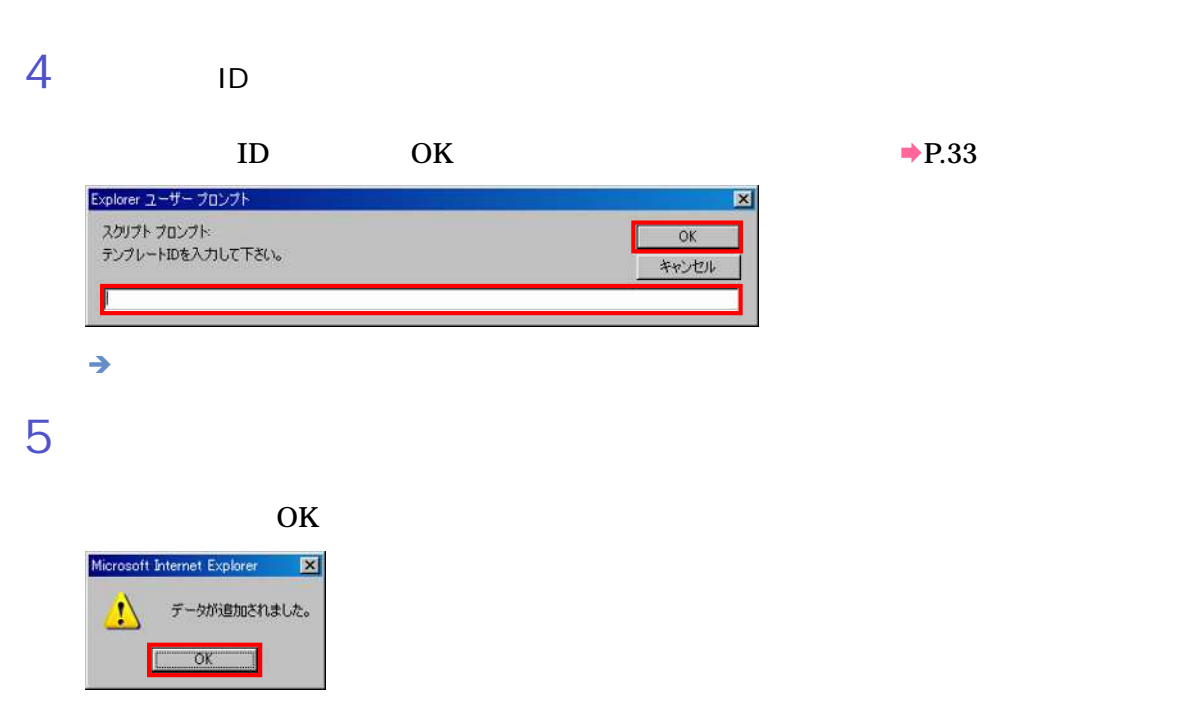

6 の利

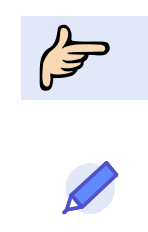

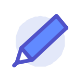

ID 入力

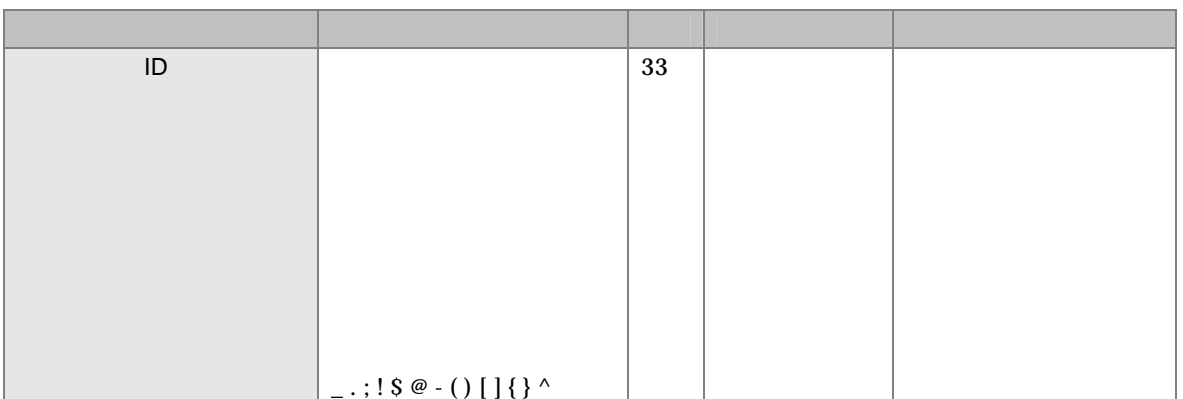

### $6.1.2$

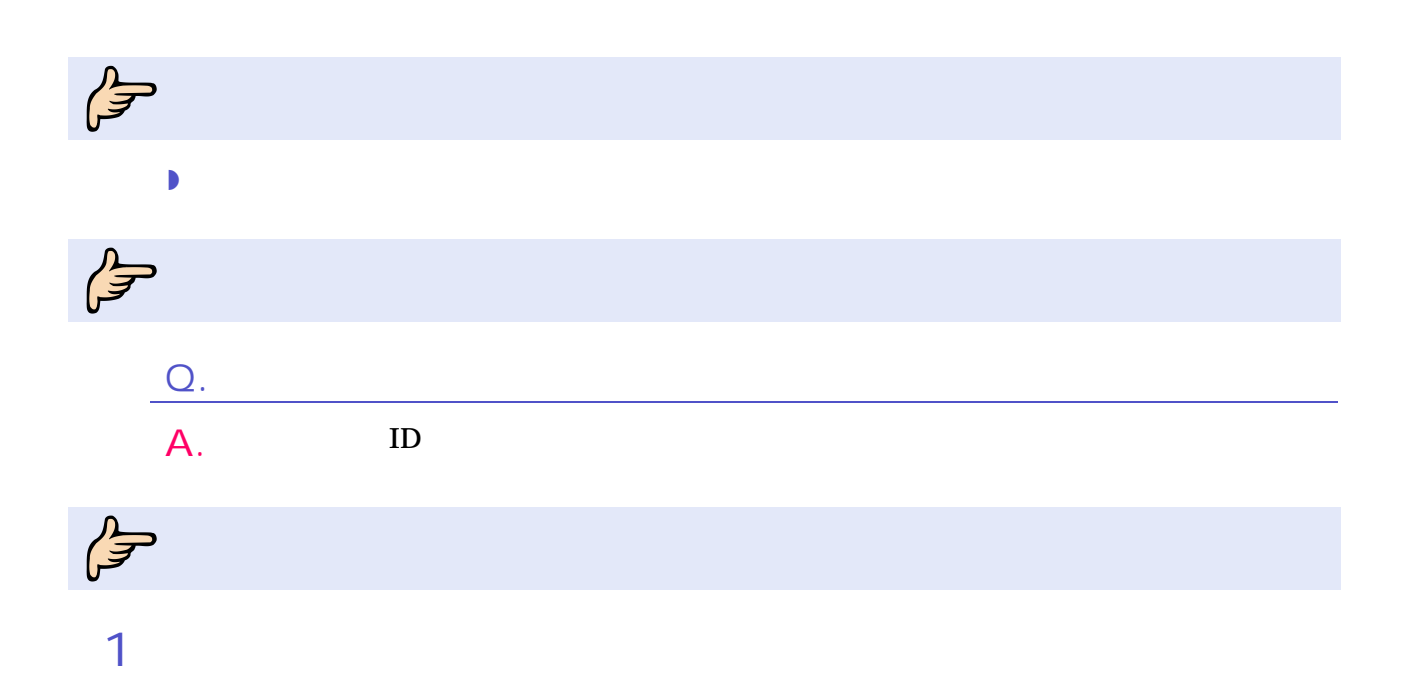

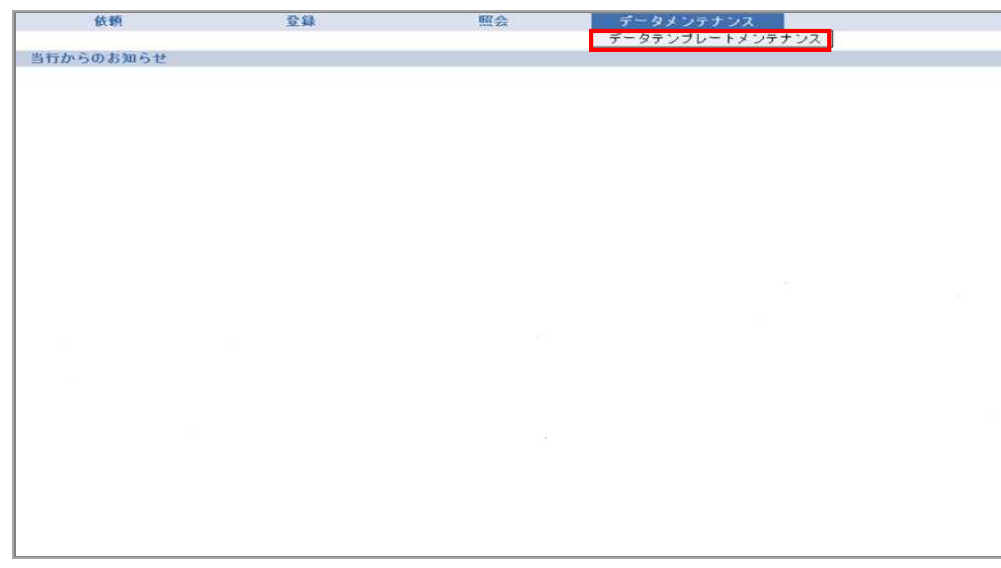

 $\overline{2}$ 

### $\mathbf{1}$

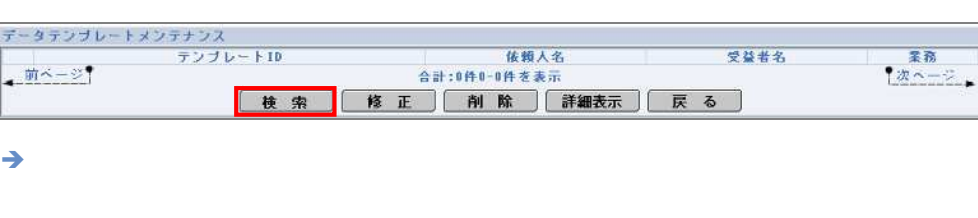

6 の利

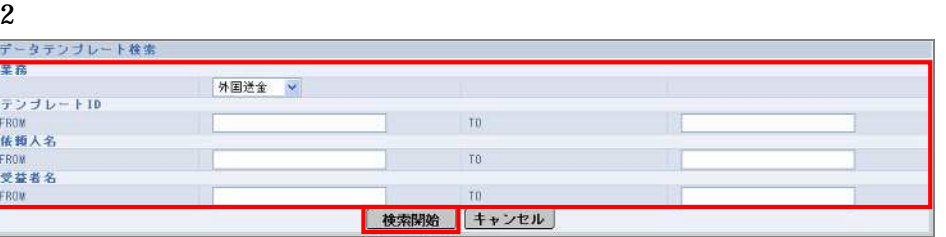

 $\rightarrow$ 

 $\overline{3}$ 

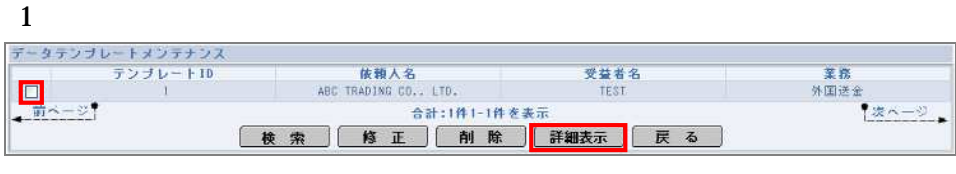

の利

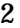

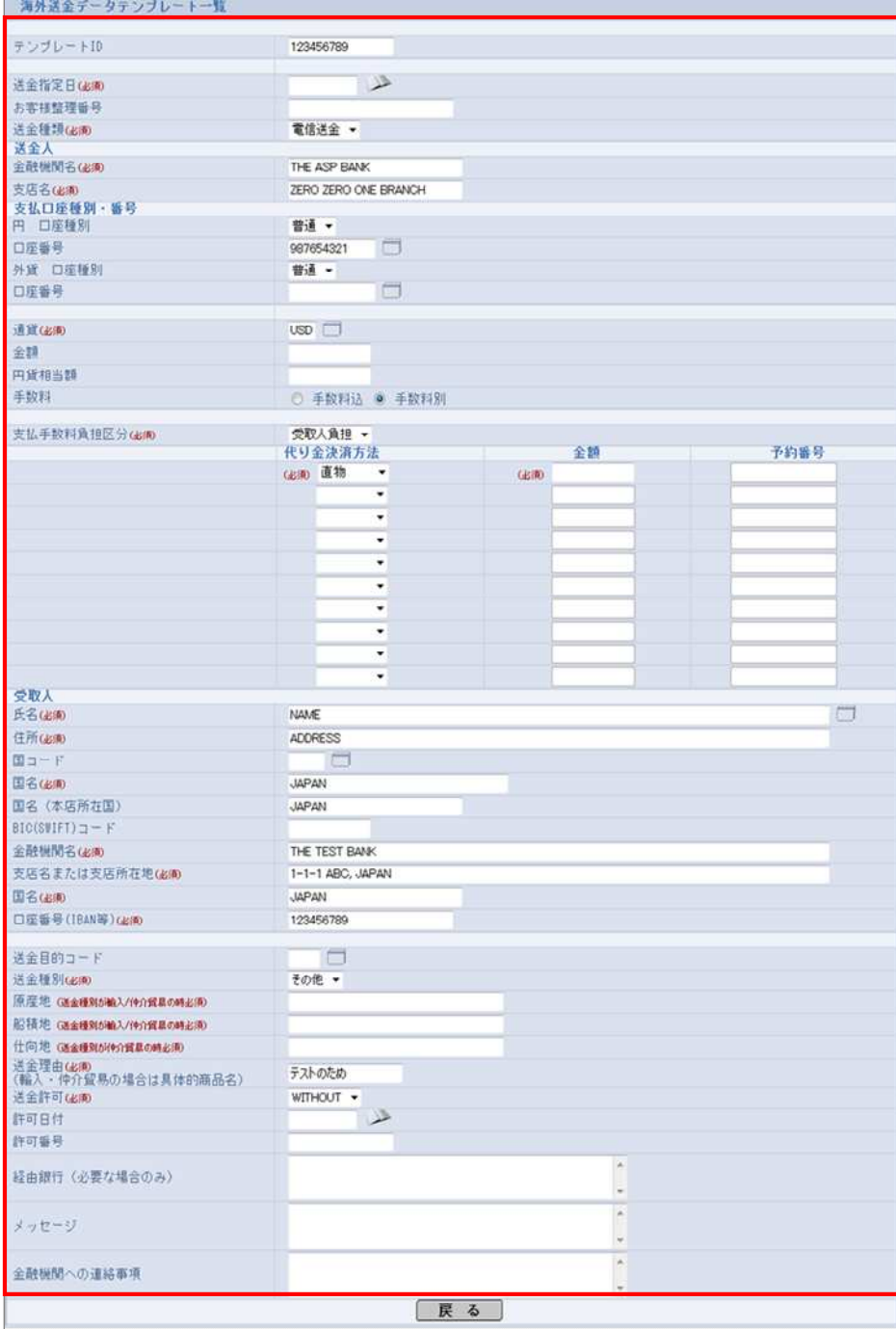

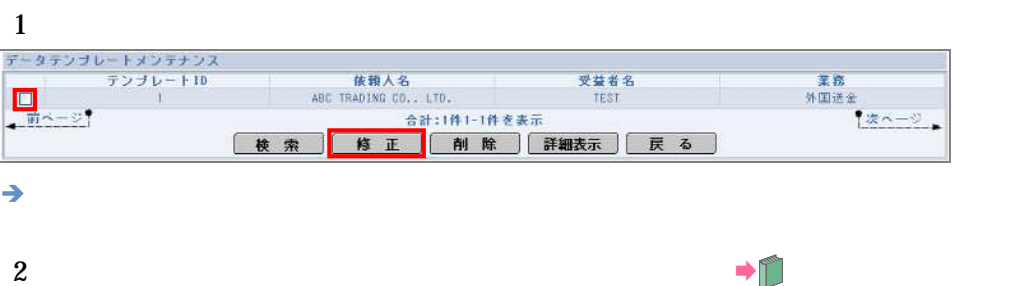

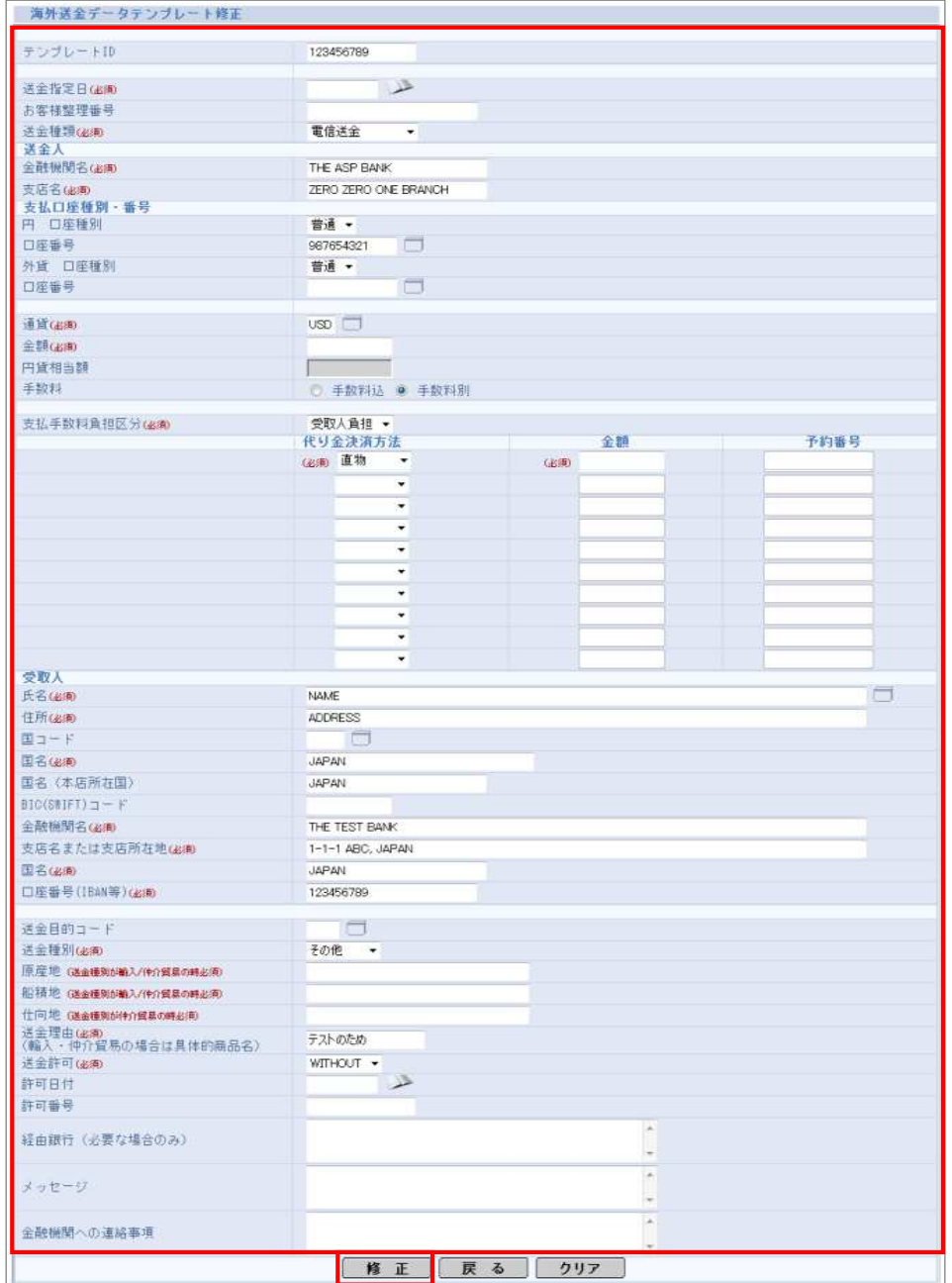

#### 6 の利

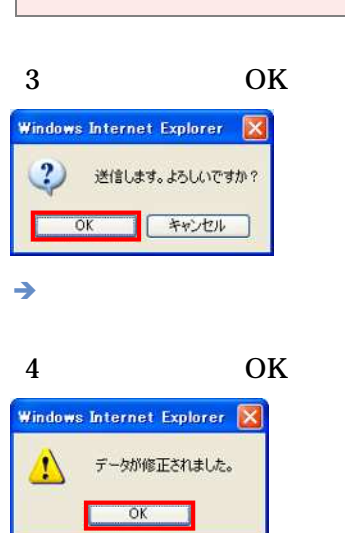

 $\blacksquare$ 

#### 1 受益者名<br>TEST  $\frac{\square}{\blacksquare}$ - ROU IRADIAN 000-1100<br>- 合計:1件1-1件を表示<br>- <mark>検 索 | 修 正 | 削 除 |</mark> 詳細表示 | 戻 る |  $-z$

 $\rightarrow$ 

#### 2 OK

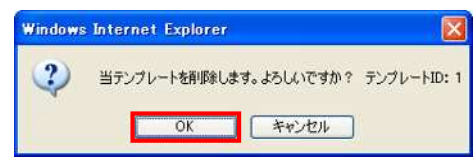

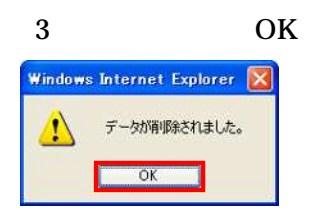

## $6.2.1$

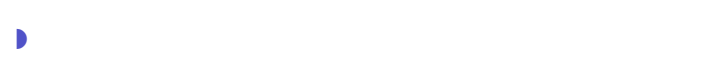

- 受益
- 
- 送金

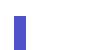

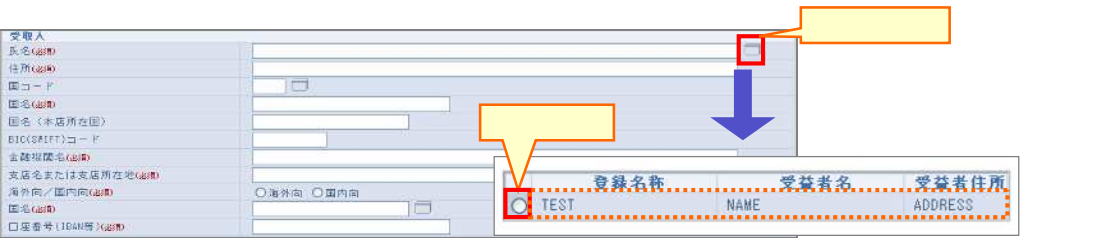

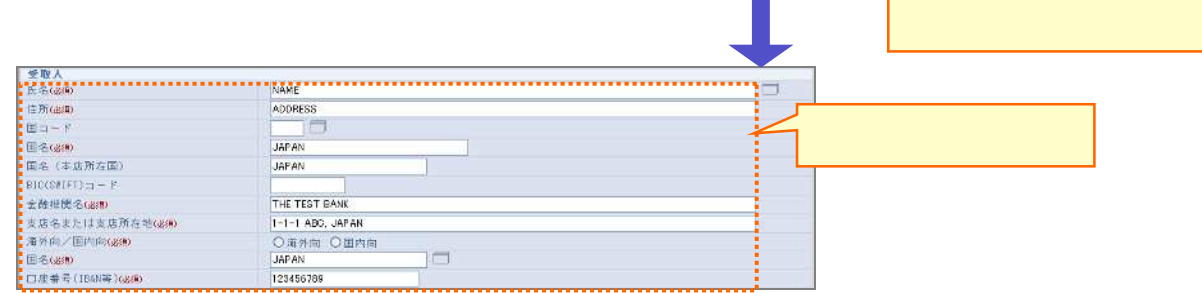

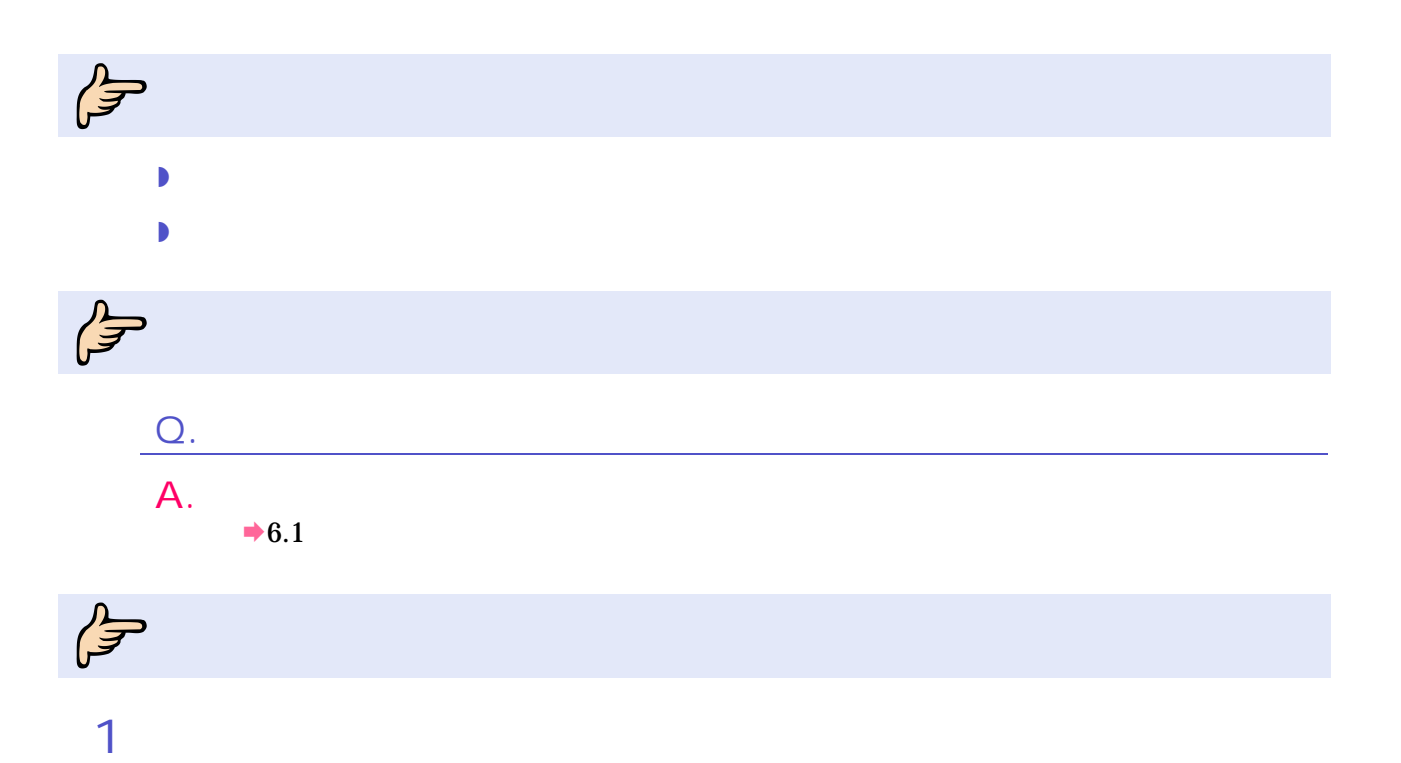

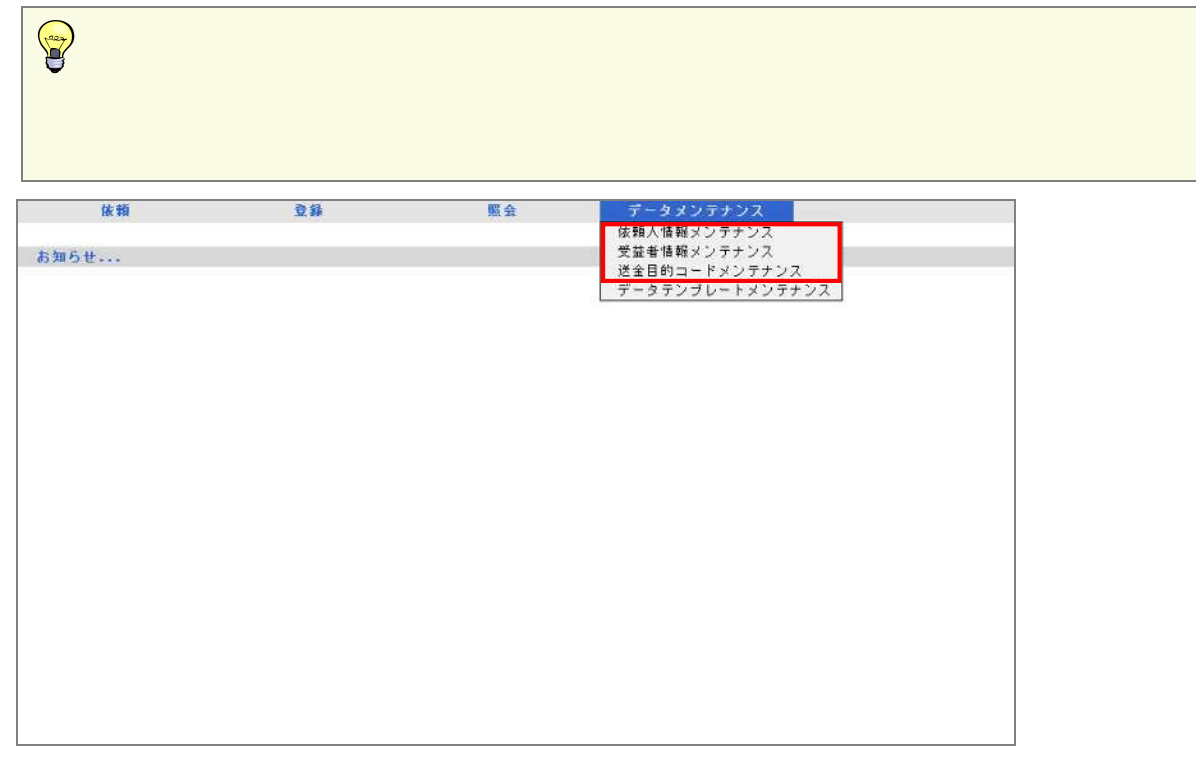

2 追加

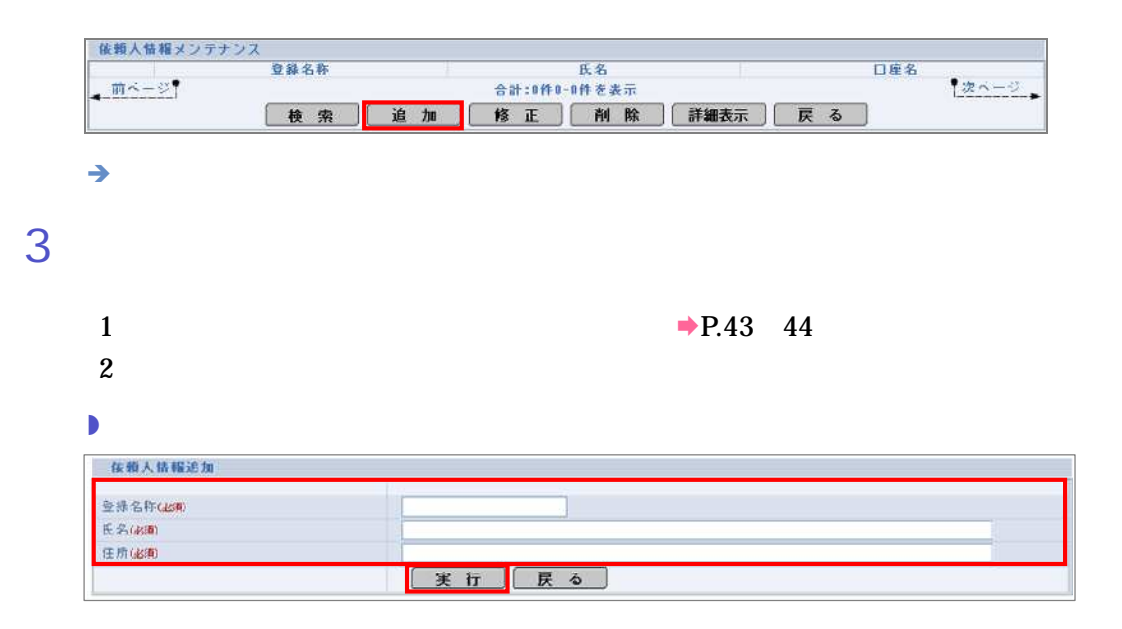

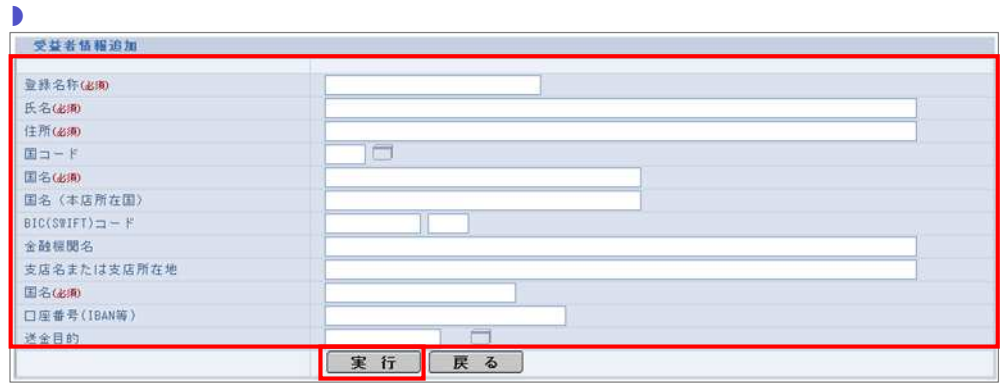

 $\begin{array}{c} \hline \rule{0mm}{2mm} \end{array}$ 

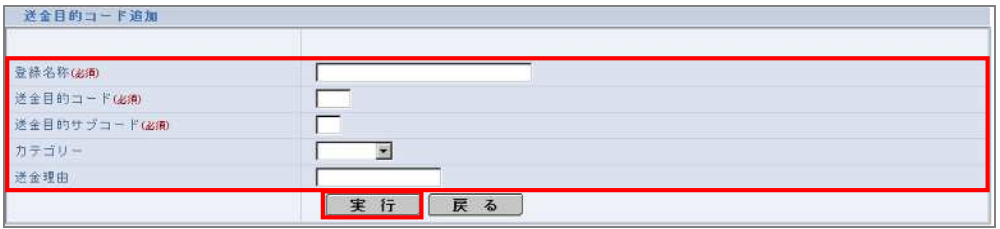

4 実行

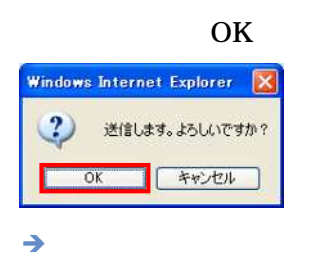

5 完了

OK

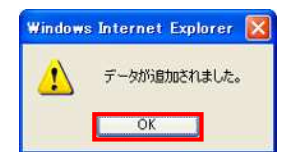

6 の利

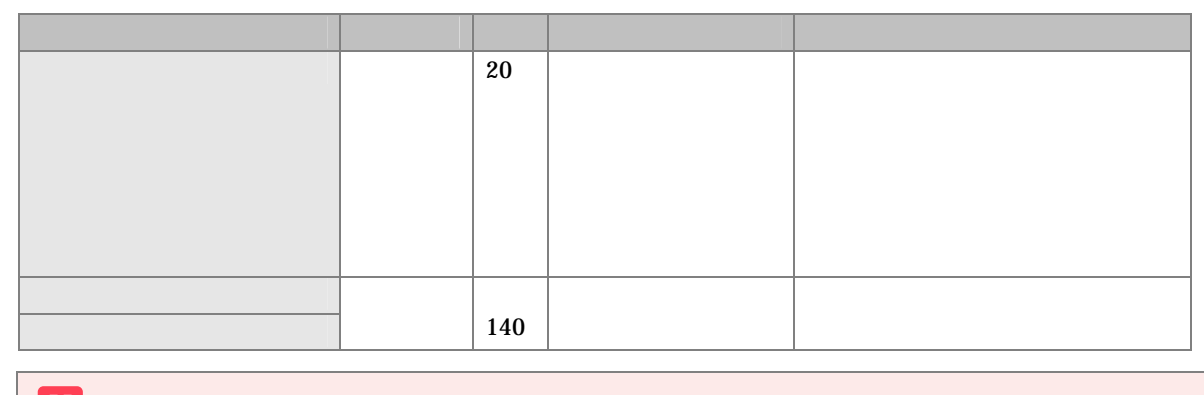

 $\mathbf{m}$ 

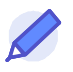

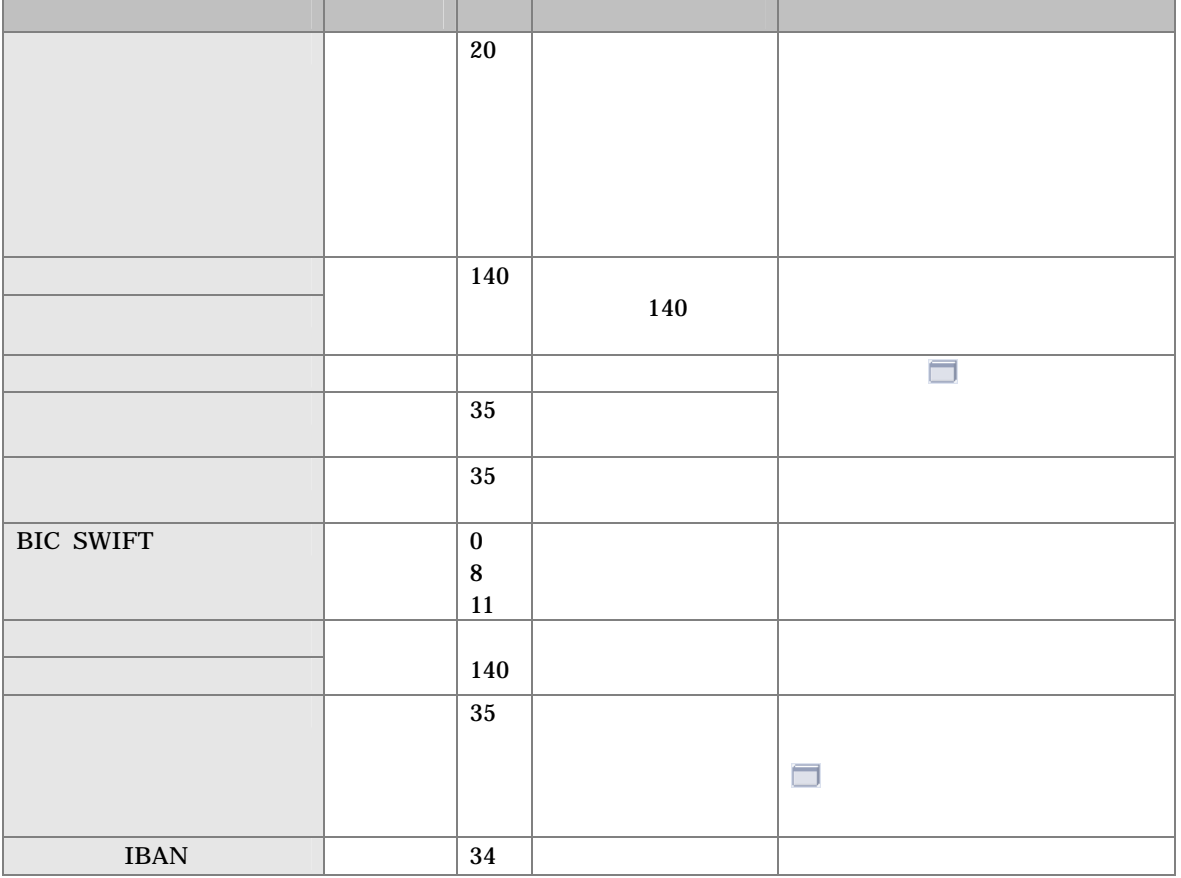

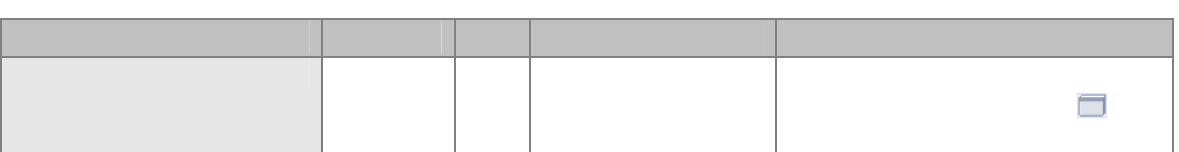

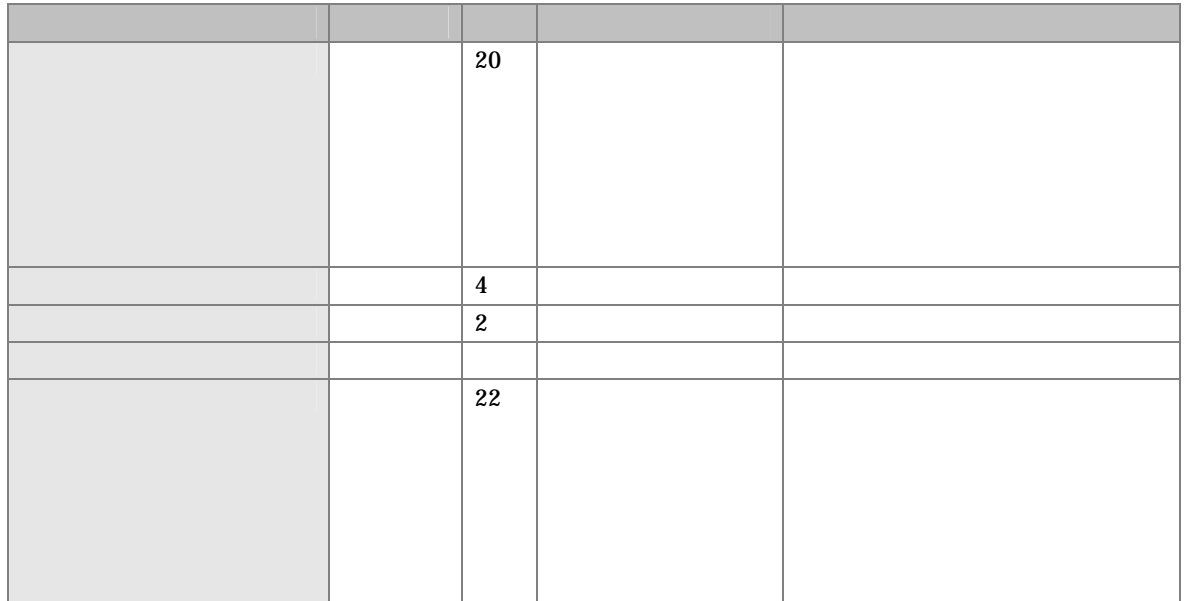

### $6.2.2$

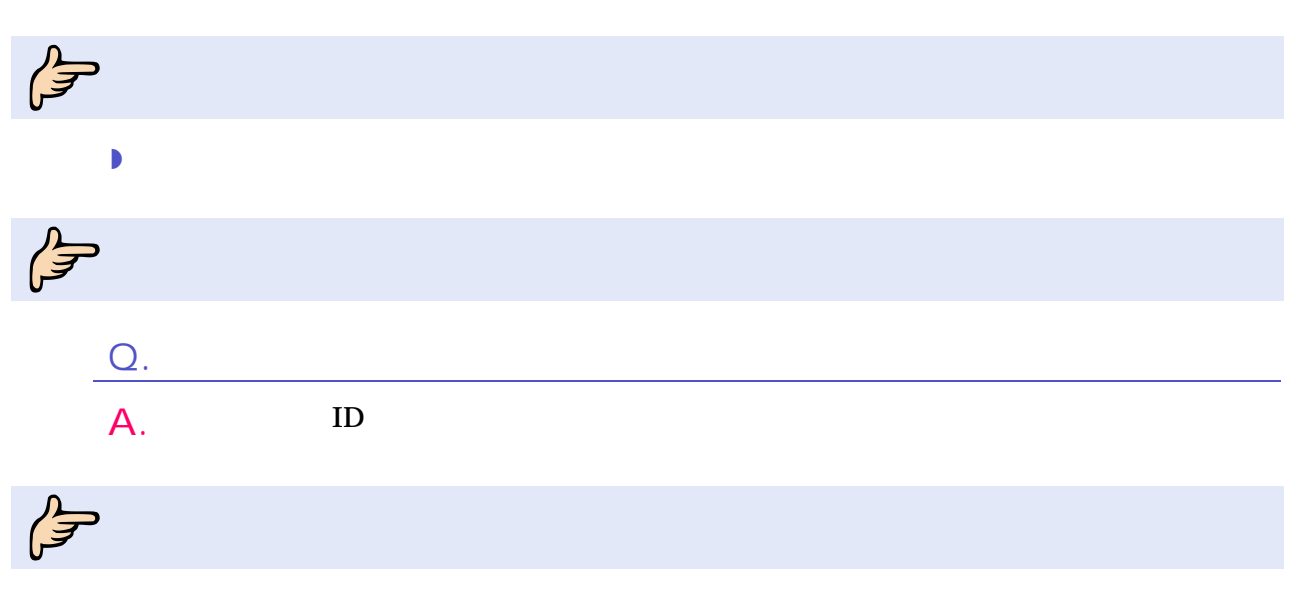

## 1

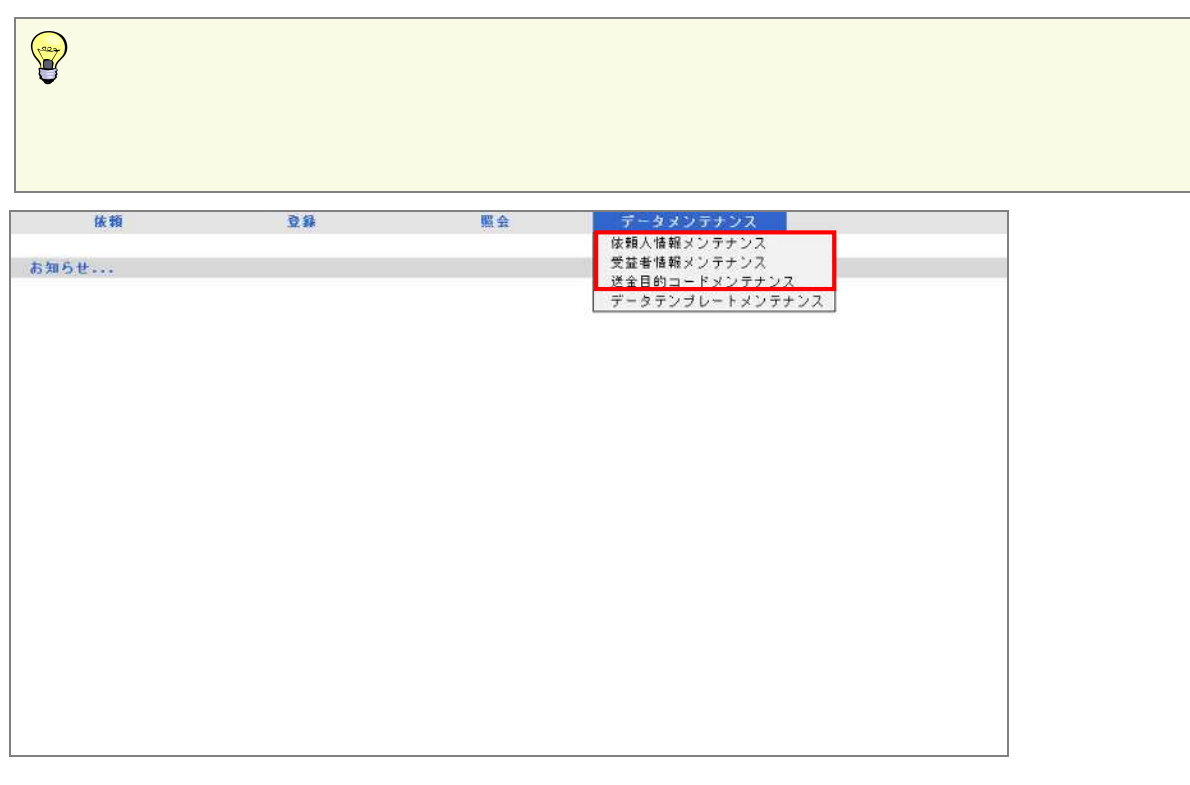

 $\overline{2}$ 

#### 1 対象 場合

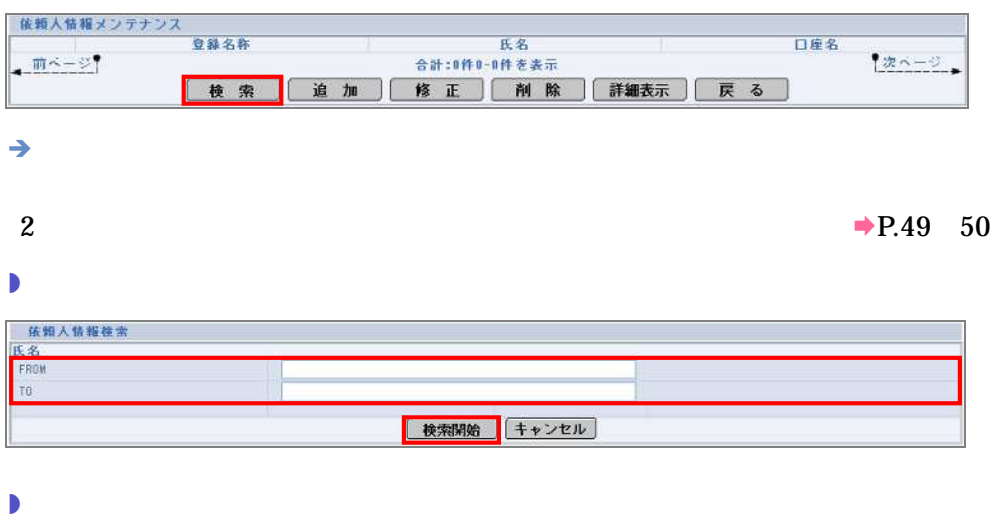

6 の利

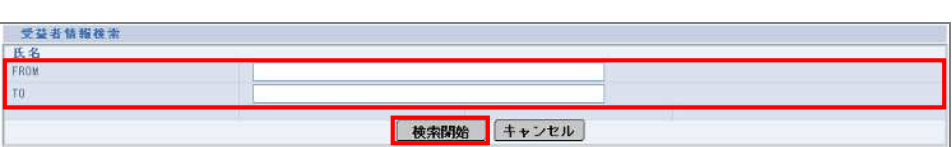

 $\overline{\phantom{a}}$ 

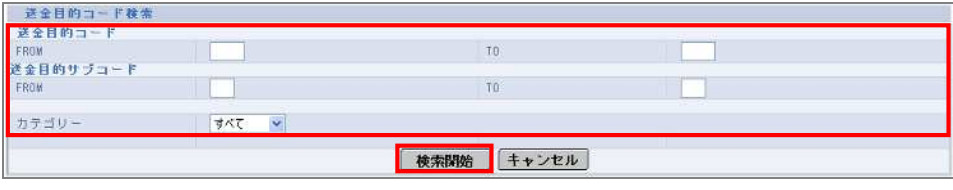

#### $1$ 依頼人情報メンテナンス 豆酥名称 口座名 **氏名** - And - 合計:1件1-1件を表示<br>- 合計:1件1-1件を表示<br>- <mark>検 索 ) 道 加 ) 修 正 | 削 除 )</mark> <mark>詳細表示 |</mark> 戻 る ) 教へ一つ  $\rightarrow$ 2 $\begin{matrix} \hline \end{matrix}$ 依赖人情报一覧 -<br>全排名称(BIA)<br>氏名(BIA)<br>住所(BIA) TEST NAME<br>ADDRESS | 戻る |

受益

 $3$ 

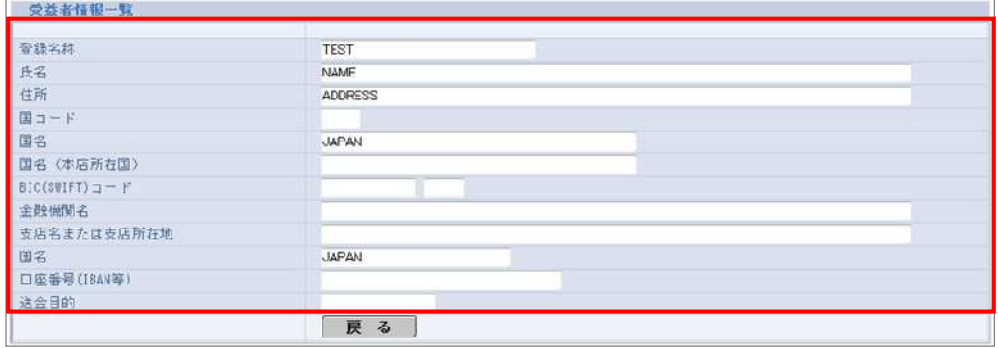

 $\overline{\phantom{a}}$ 

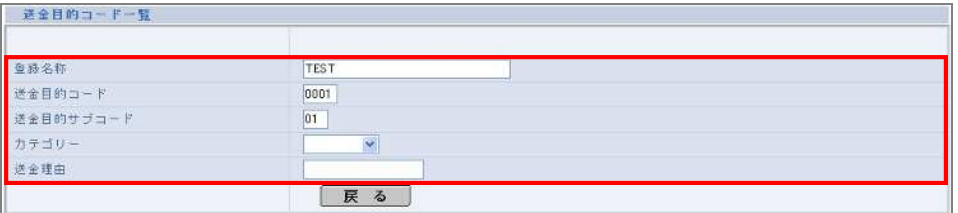

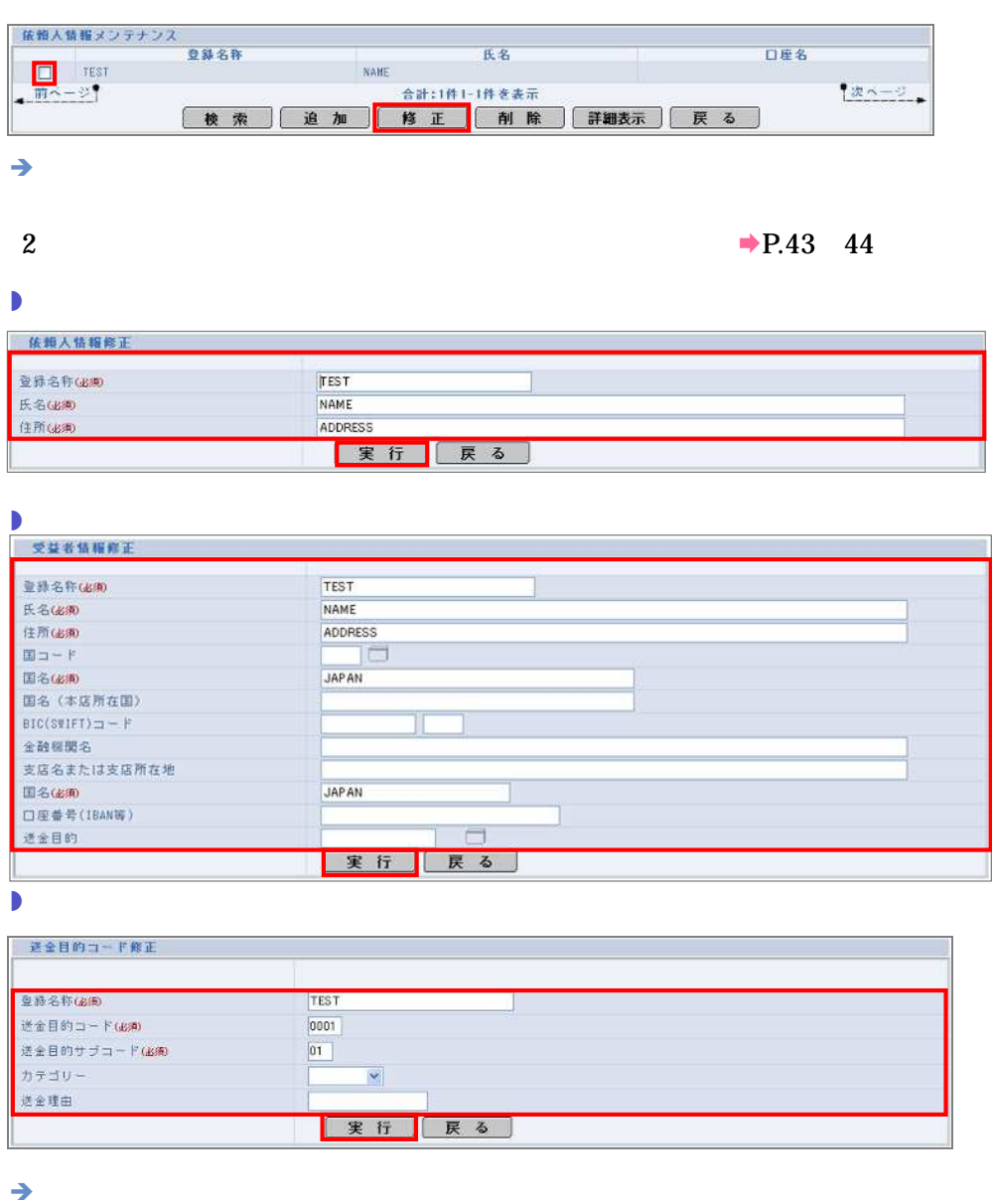

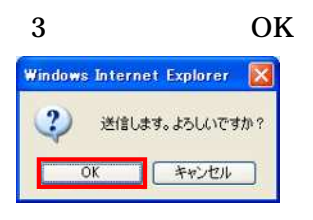

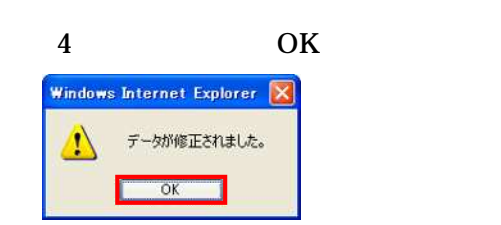

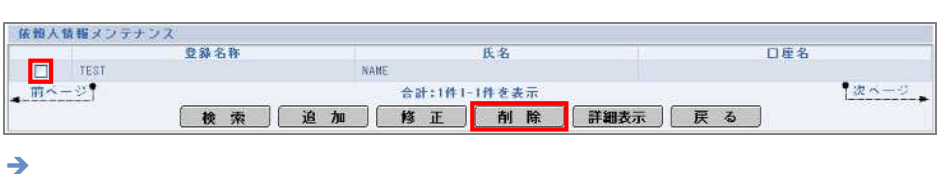

#### 2 OK

 $\overline{\phantom{a}}$  ok

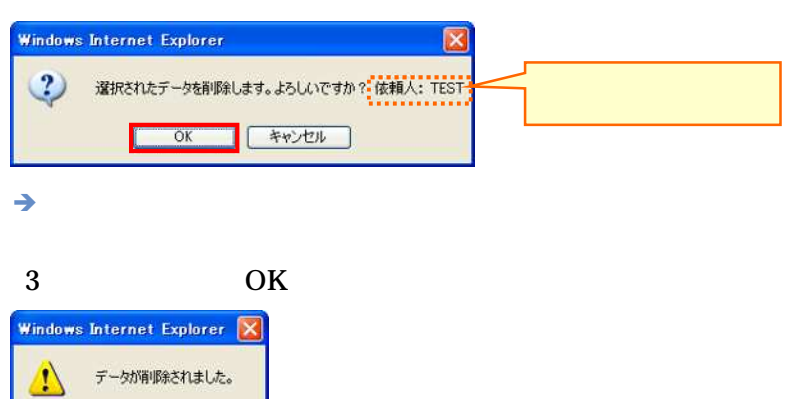

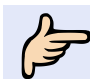

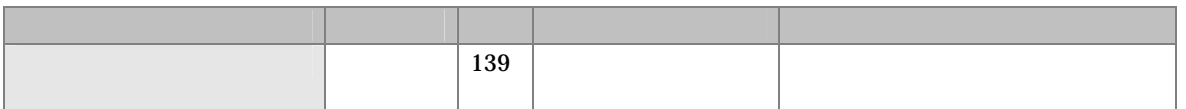

6 の利

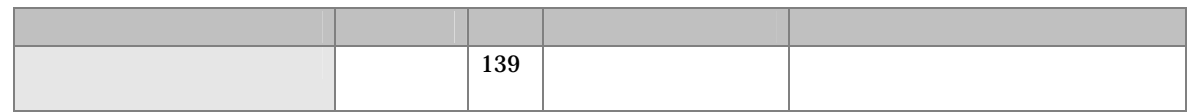

 $\mathscr{D}$ 

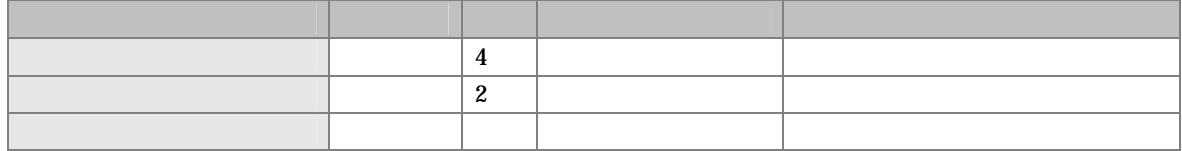

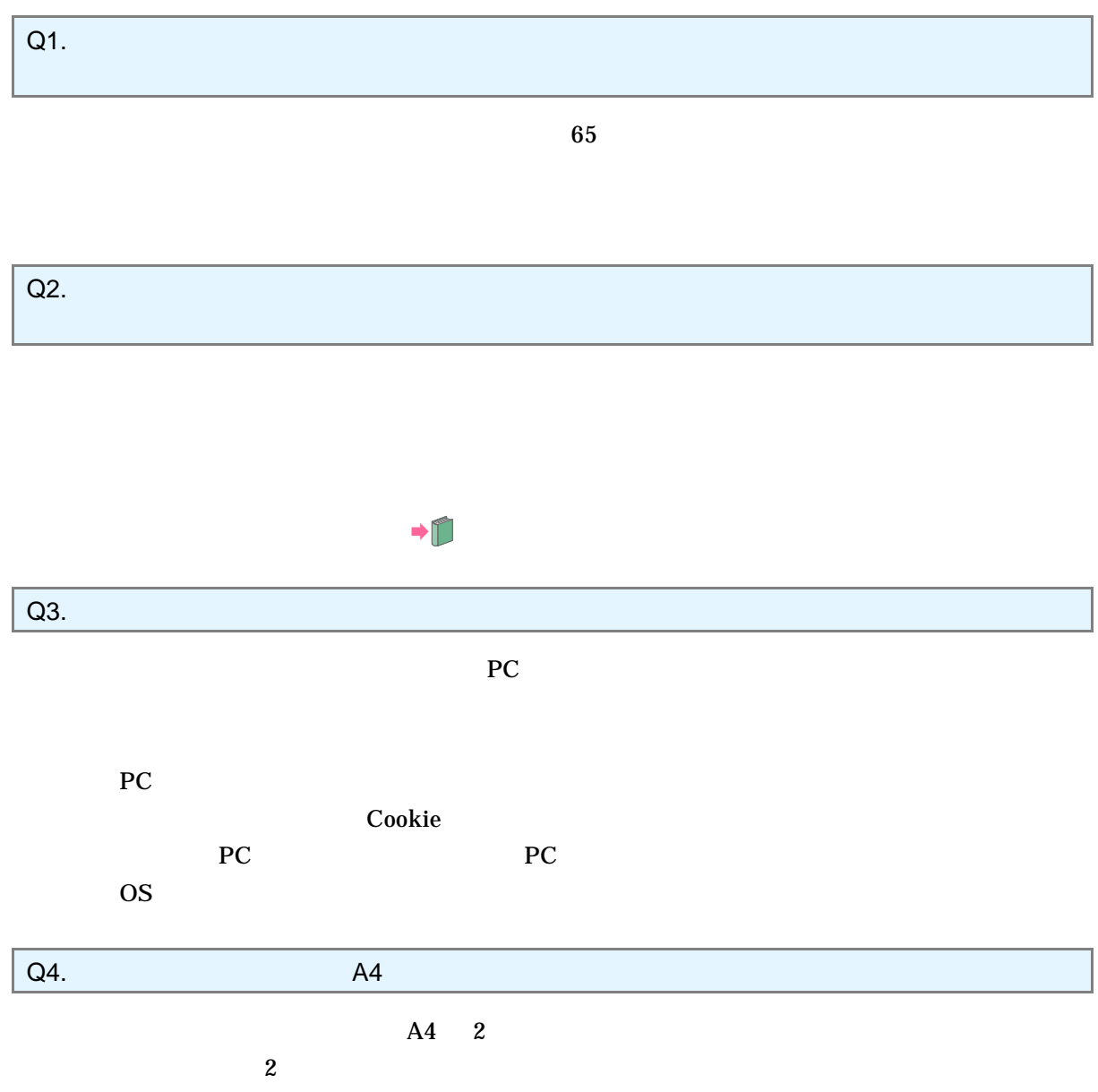

7

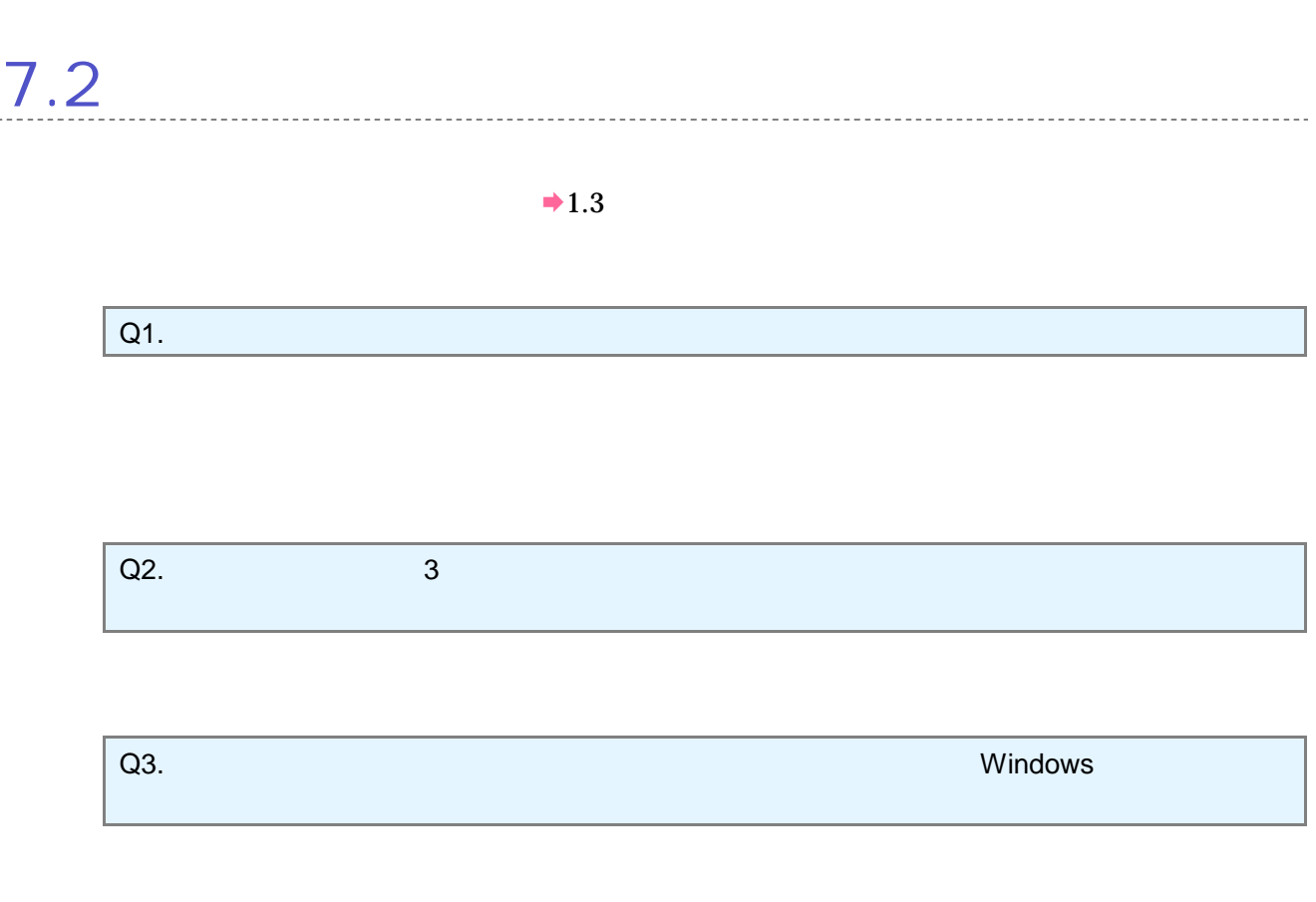

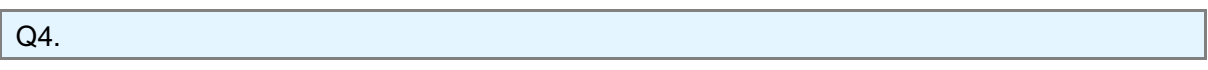

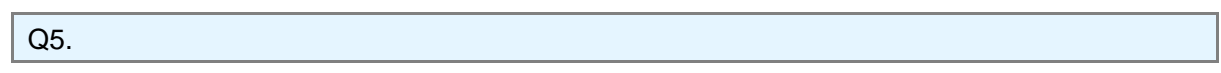

 $\overline{c}$ 

 $2 \angle$ 

 $Q6.$ 

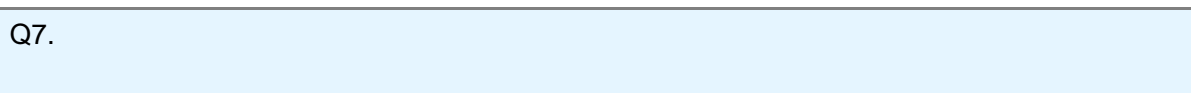

Q8.

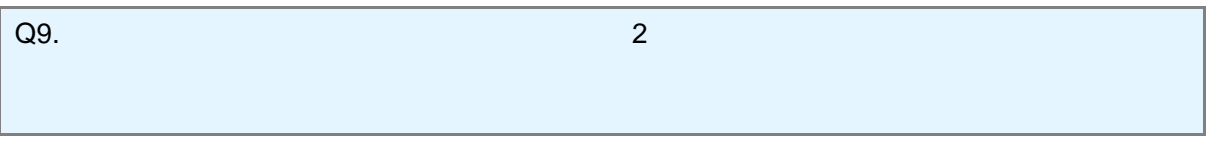

 $24$ 

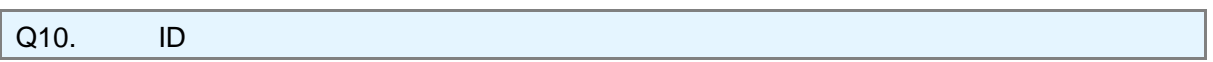

# 7.3 Q1.  $\blacksquare$ Q2. ID the state of the state of the state of the state of the state of the state of the state of the state of the state of the state of the state of the state of the state of the state of the state of the state of the sta Q3. ID  $ID$  $ID$  $\mathbf{ID}$

 $Q4.$ 

7

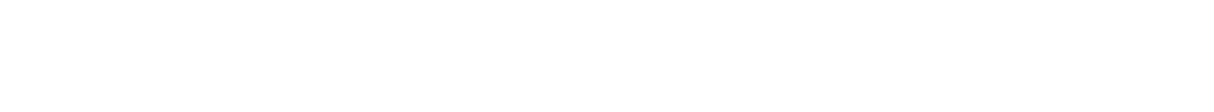

 $Q5.$ 

 $Q6.$ 

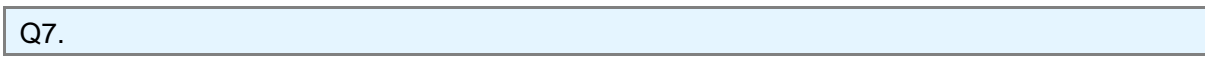

 $Q1.$ 

7

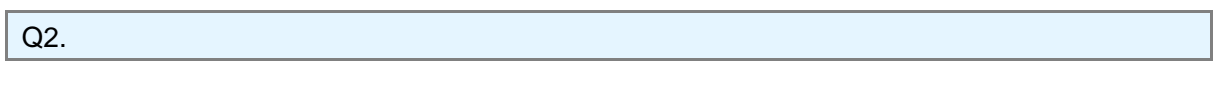

 $Q3.$ 

 $\overline{Q4}$ .

NumLock

Q2. 利用 取引通知 のみ文

お使 でエ 設定 日本 " 動選 "

引通知 "Shift-JIS "

7

"Shift-JIS "

 $Q3.$ 

Q1.

WEB